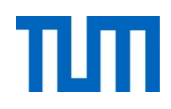

ERDB Übungsleitung

Alice Rey, Maximilian {Bandle, Schüle}, Michael Jungmair i3erdb@in.tum.de

Folien erstellt von Maximilian Bandle & Alexander Beischl

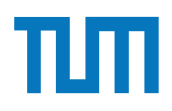

# **Organisatorisches Disclaimer**

Die Folien werden von der Übungsleitung allen Tutoren zur Verfügung gestellt.

Sollte es Unstimmigkeiten zu den Vorlesungsfolien von Prof. Kemper geben, so sind die Folien aus der Vorlesung ausschlaggebend.

Falls Ihr einen Fehler oder eine Unstimmigkeit findet, schreibt an *[i3erdb@in.tum.de](mailto:i3erdb@in.tum.de?subject=%5Berdb%5D)* mit Angabe der Foliennummer.

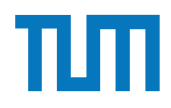

# **Big Data**

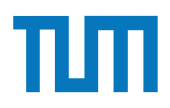

Anwendung im *Information Retrieval*

- Finde zu einer Suchanfrage die relevantesten Dokumente
- Große Herausforderung aufgrund der Menge an Web-Dokumenten

Term Frequency - Inverse Document Frequency (TF-IDF)

- Dokument-Ranking basierend auf Begriffshäufigkeiten
- Vollautomatische Analyse
- Meist wird nur ein *Vokabular* berücksichtigt, nicht alle Worte

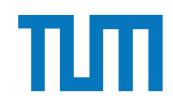

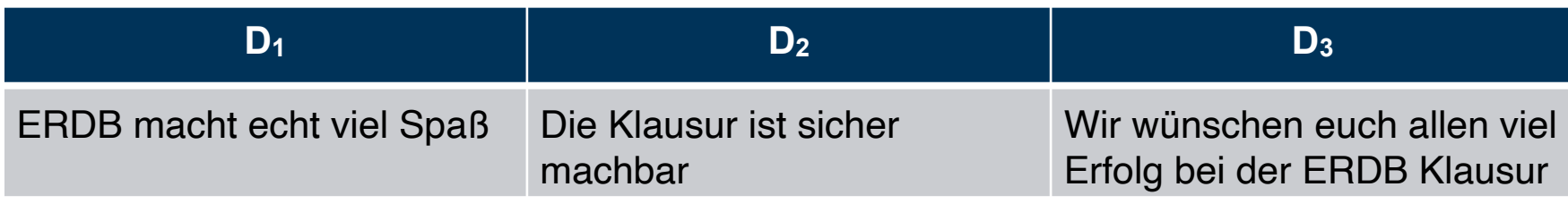

$$
TF_{ij} = \frac{f_{ij}}{\sum_{i=1...|V|} f_{ij}} \qquad \text{#Wort i im Dokument j}
$$

- Gewicht eines Begriffs in einem kurzen Dokument höher als in einem langen Dokument
- Normalisierung

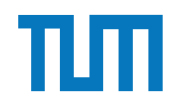

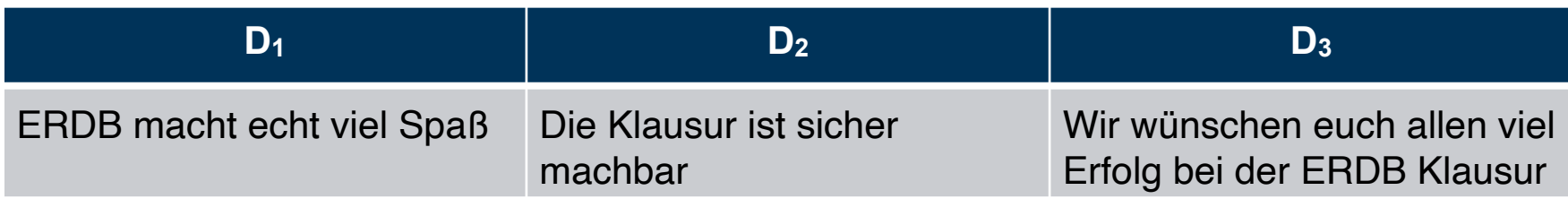

#Wort i im Dokument j

$$
TF_{ij} = \frac{f_{ij}}{\sum_{i=1...|V|} f_{ij}} \qquad \text{#Wor}
$$

te im Dokument j

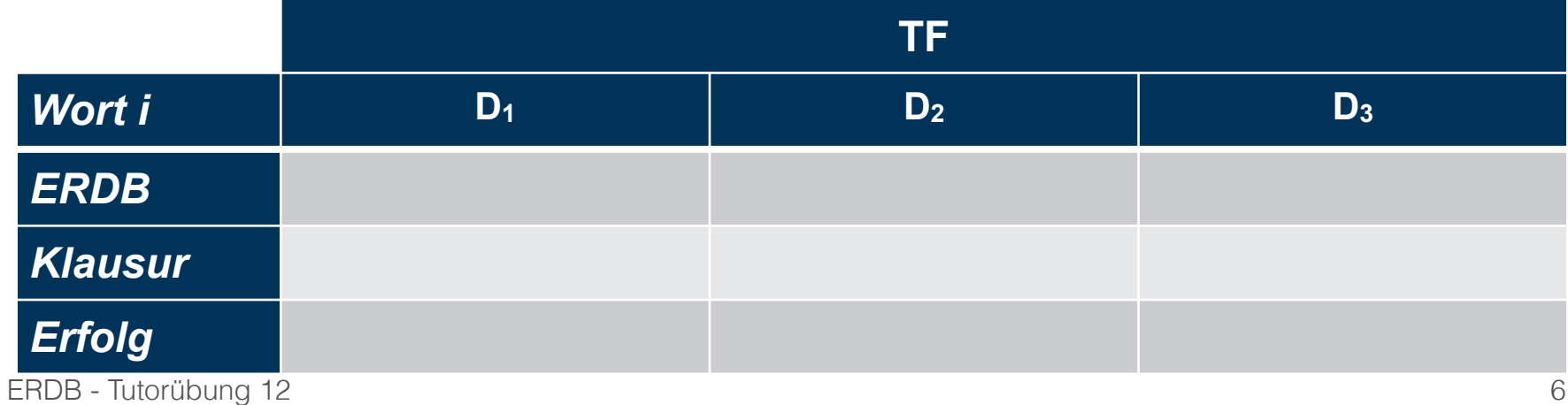

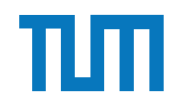

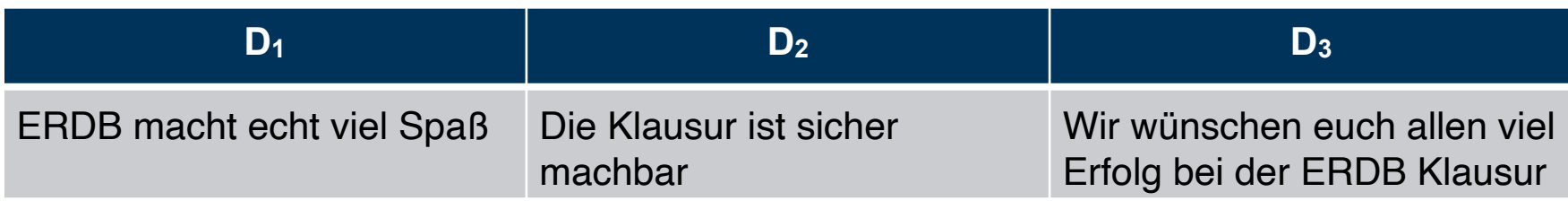

#Wort i im Dokument j

$$
TF_{ij} = \frac{f_{ij}}{\sum_{i=1...|V|} f_{ij}} \qquad \qquad \text{#Work}
$$

e im Dokument j

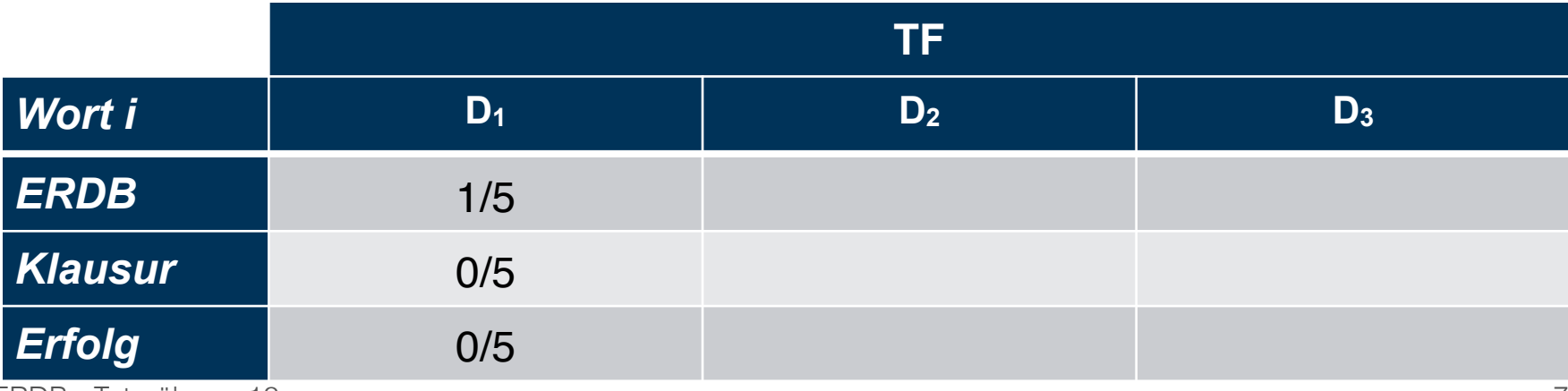

ERDB - Tutorübung 12

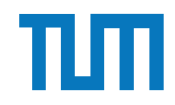

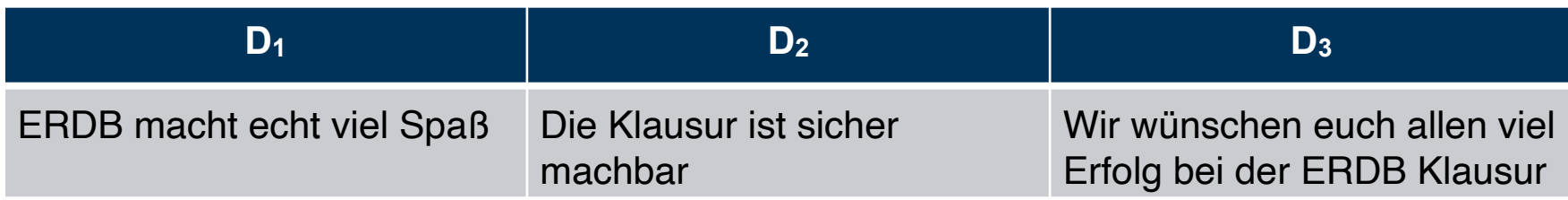

#Wort i im Dokument j

$$
TF_{ij} = \frac{f_{ij}}{\sum_{i=1...|V|} f_{ij}} \qquad \text{#Wor}
$$

te im Dokument j

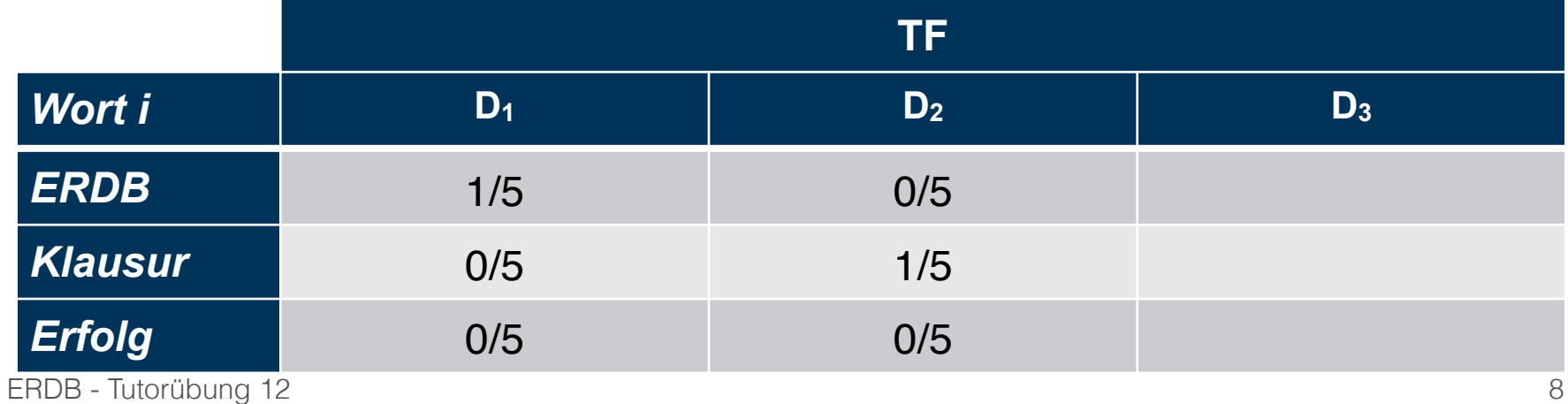

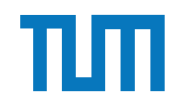

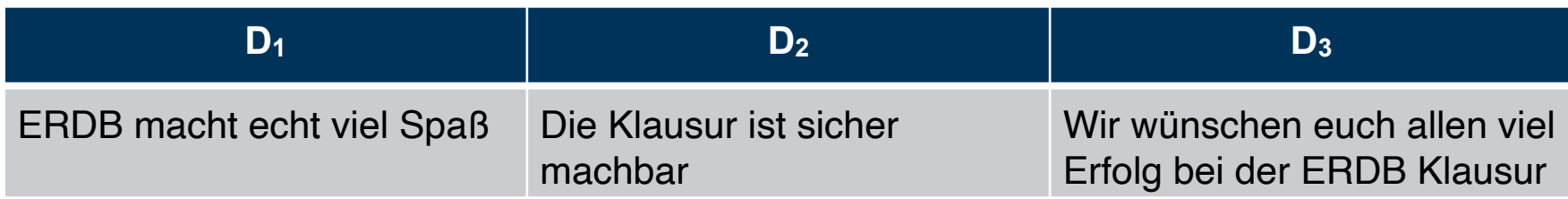

#Wort i im Dokument j

$$
TF_{ij} = \frac{f_{ij}}{\sum_{i=1...|V|} f_{ij}} \qquad \qquad \text{#Worte}
$$

im Dokument j

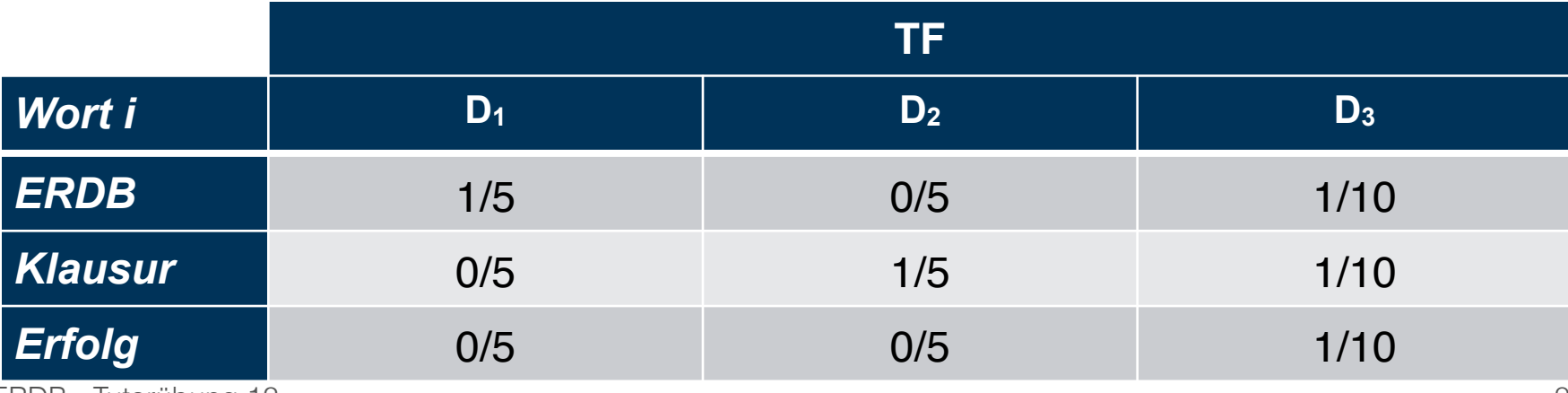

ERDB - Tutorübung 12

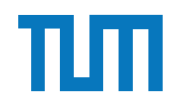

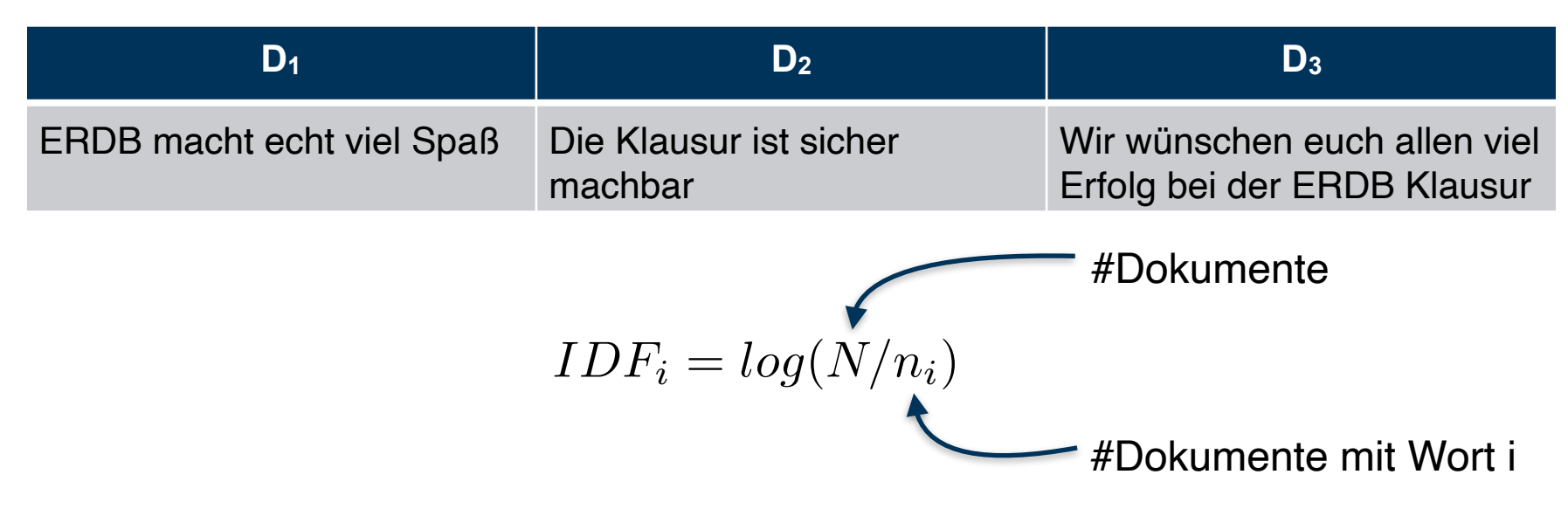

- Gewichtung für jeden Begriff
- Seltene Begriffe bekommen eine höhere Gewichtung als Häufige

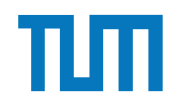

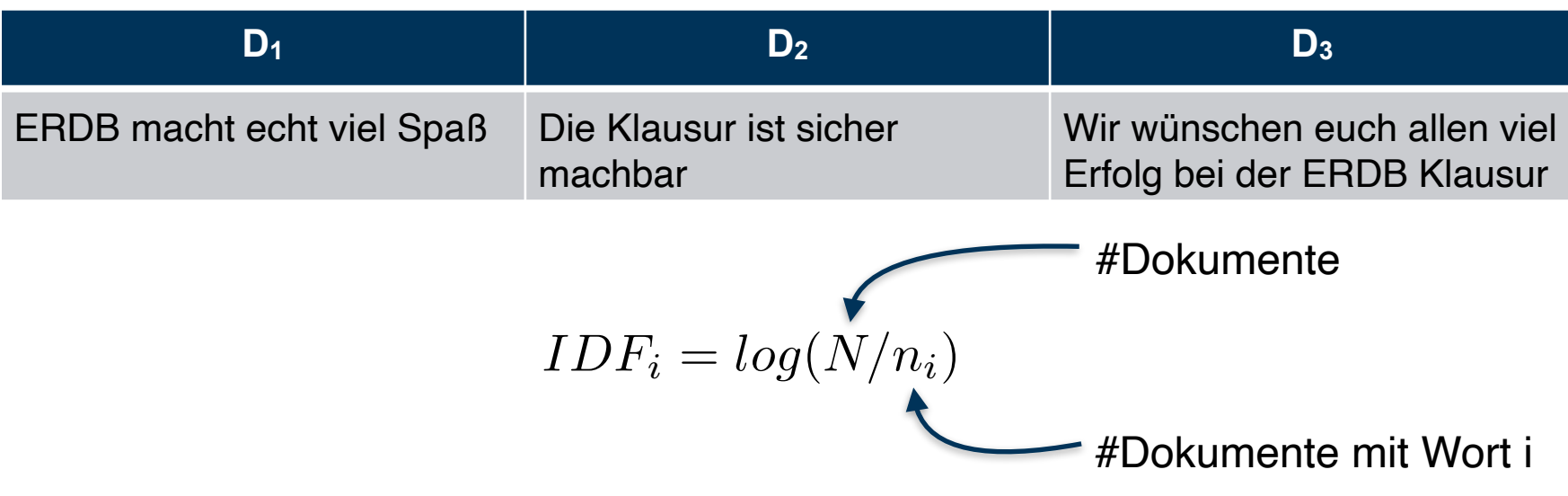

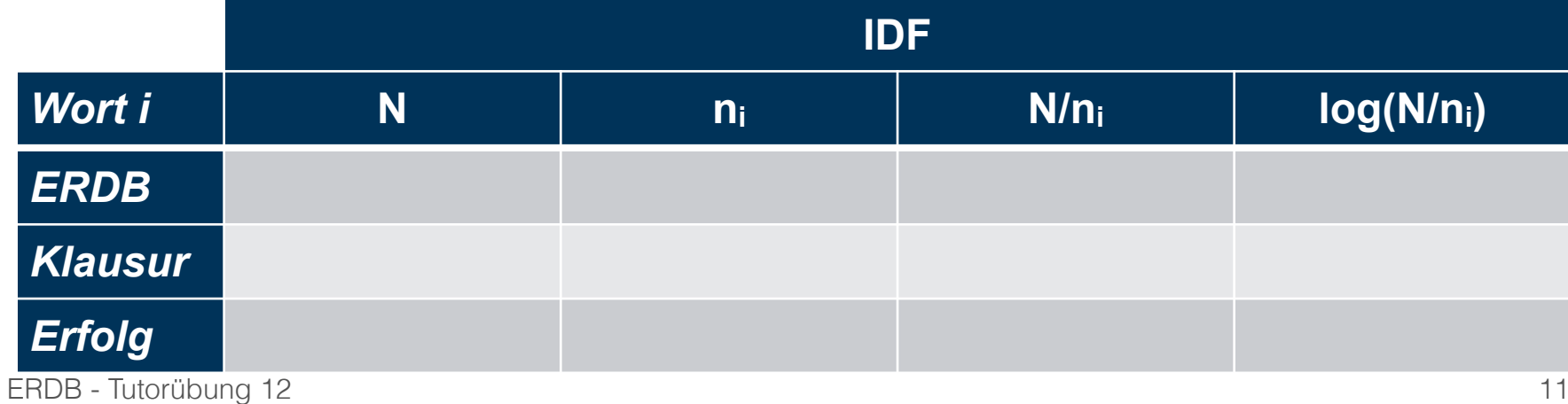

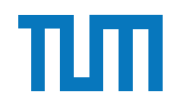

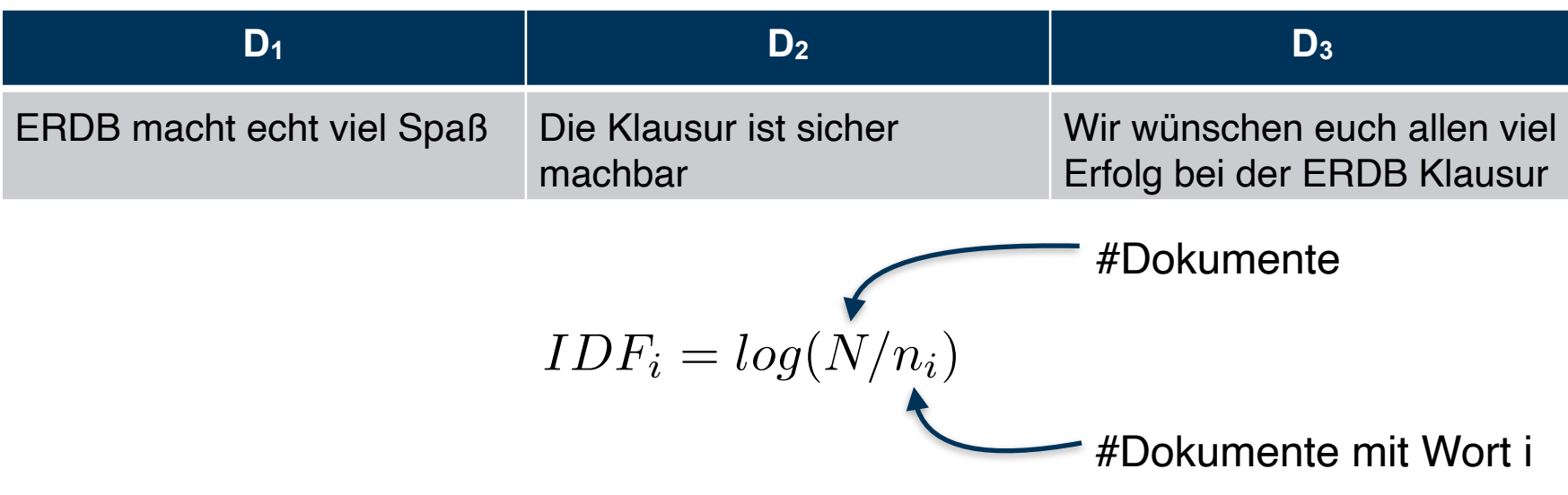

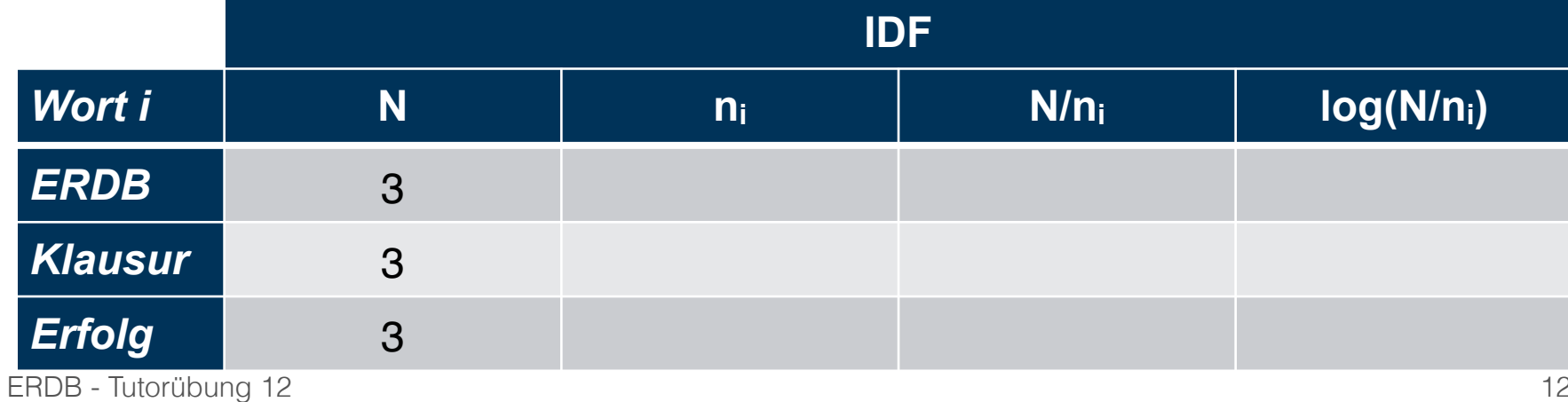

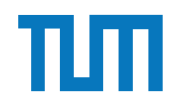

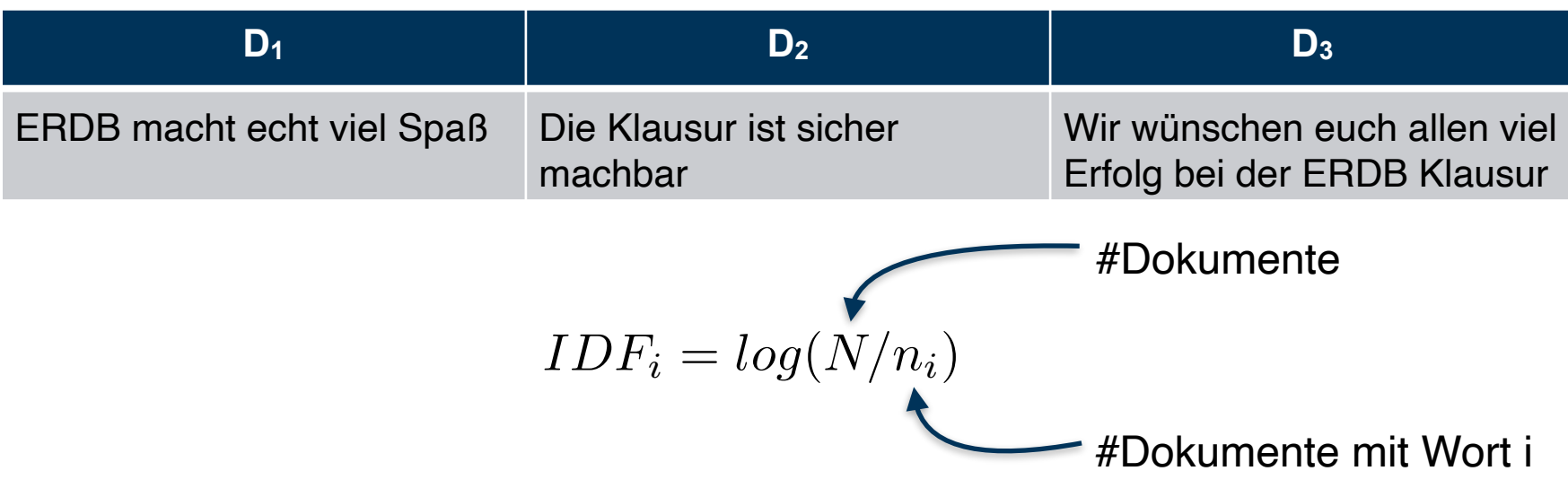

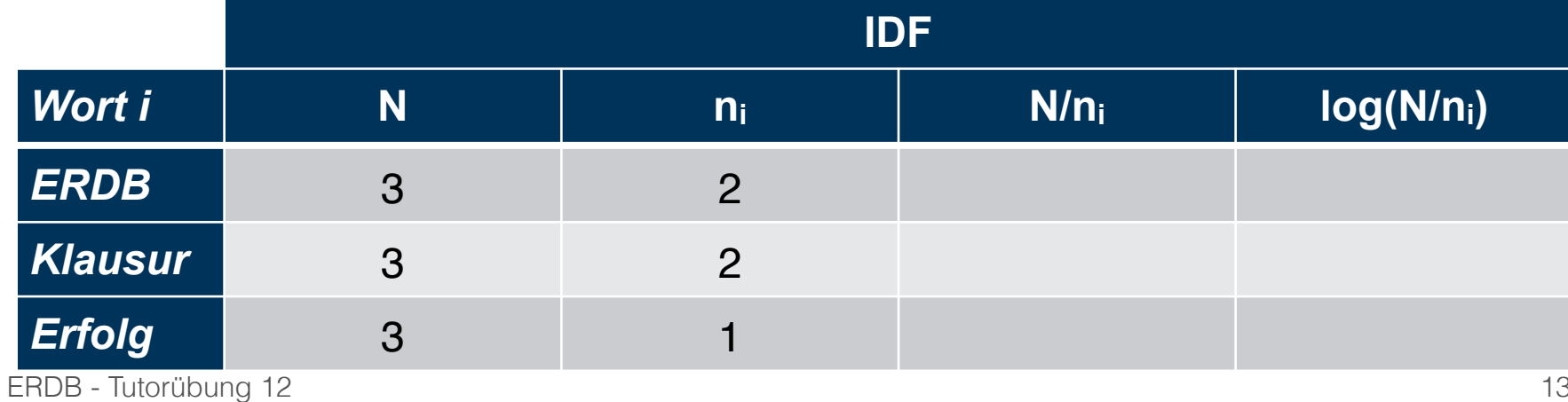

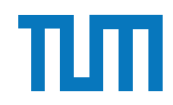

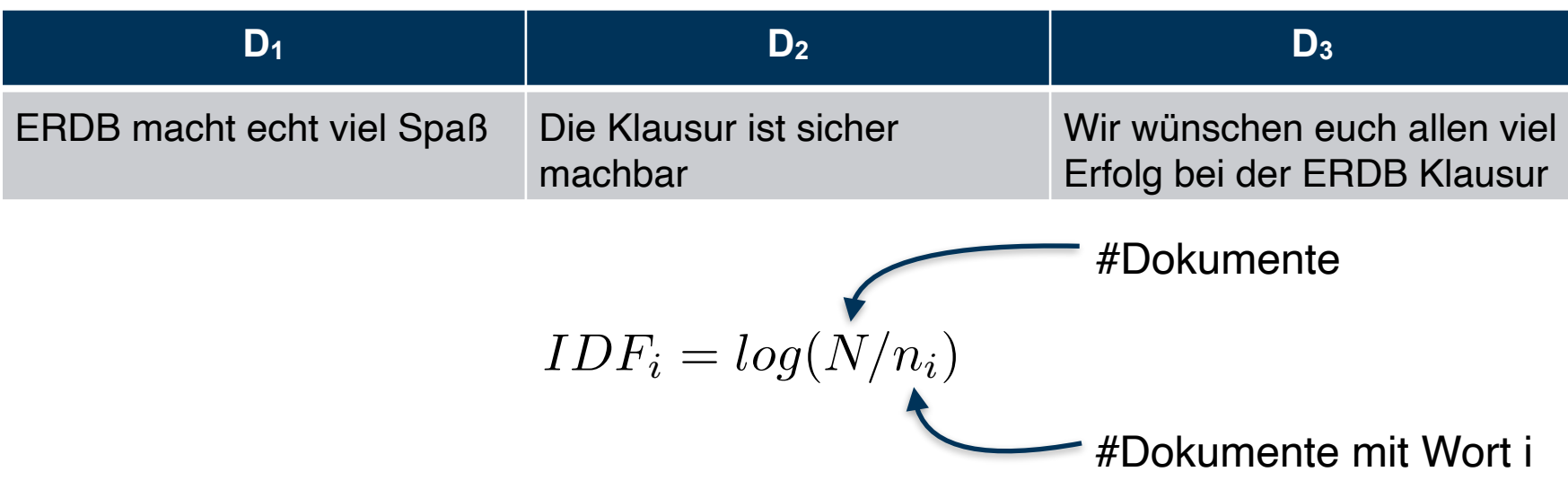

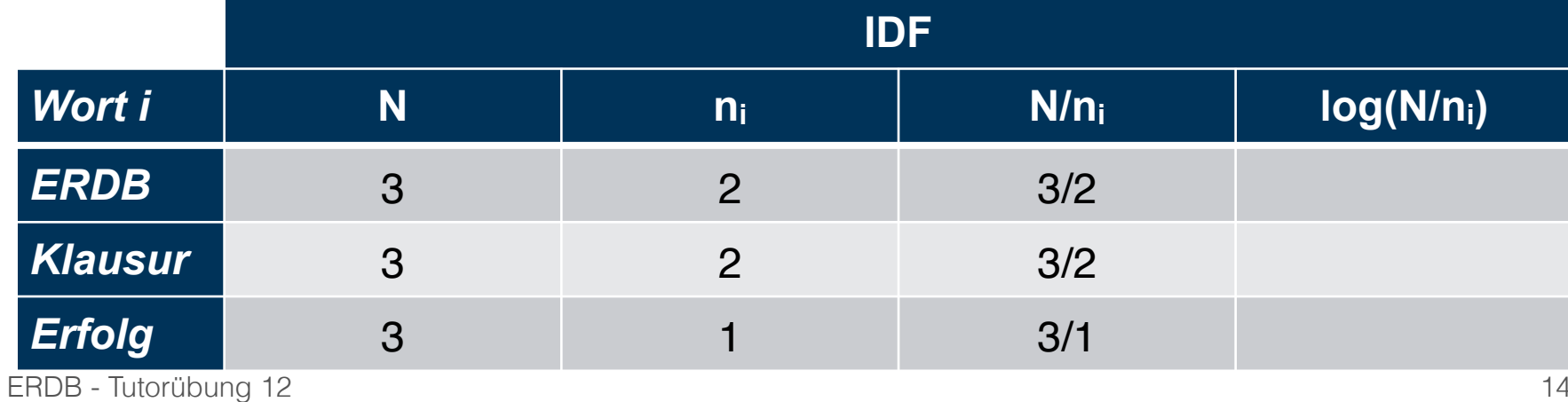

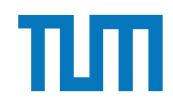

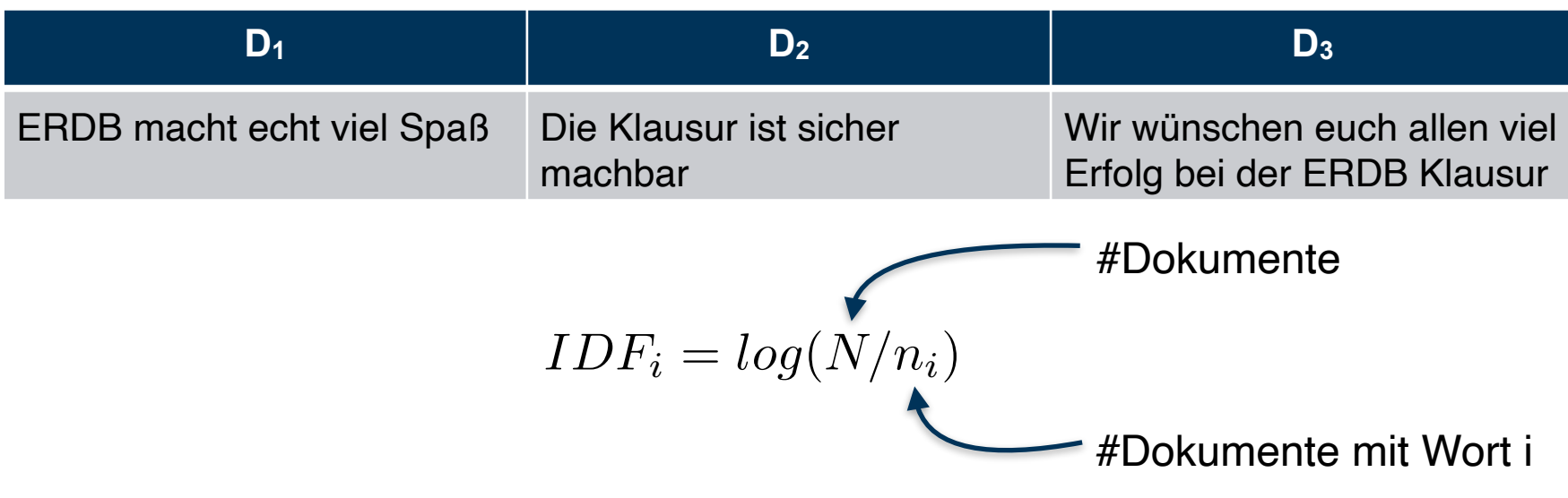

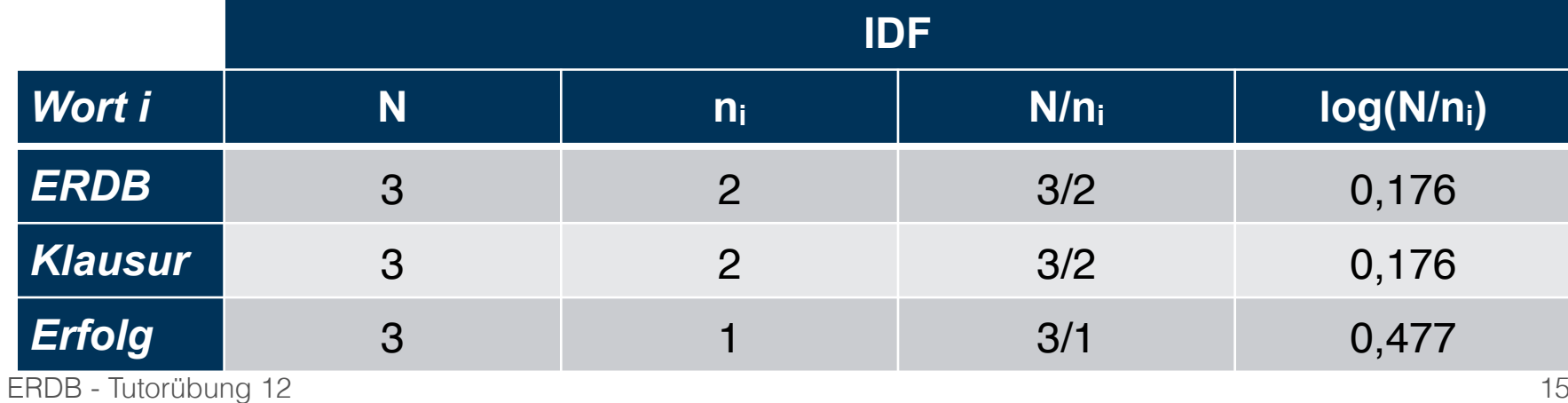

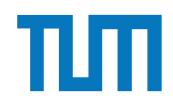

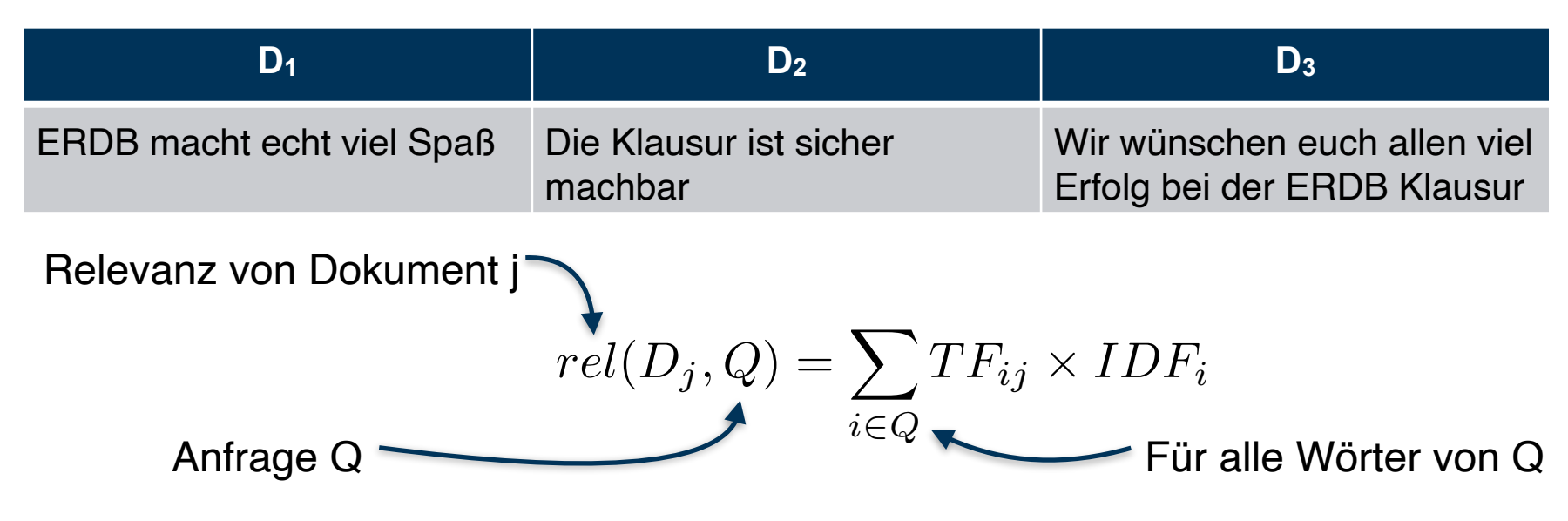

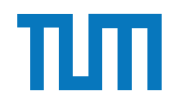

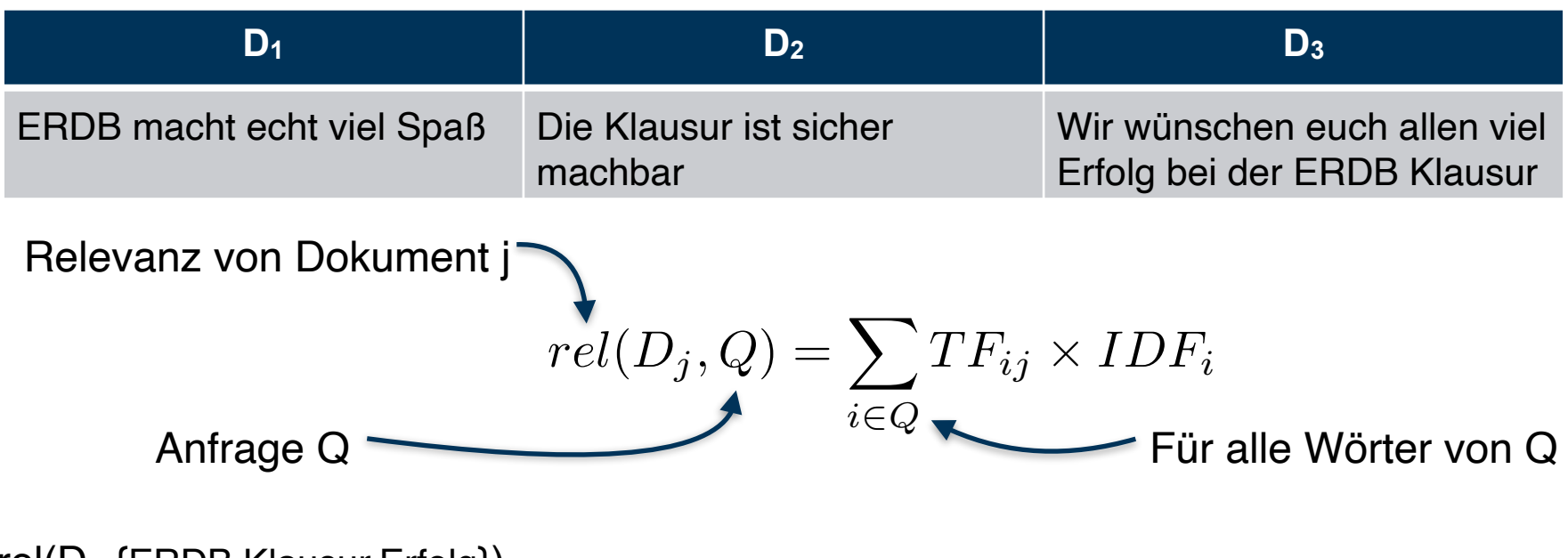

 $rel(D_1, {ERDB, Klausur, Erfolg}) =$ 

 $TF<sub>ERDB,1</sub> * IDF<sub>ERDB</sub> + TF<sub>Klausur,1</sub> * IDF<sub>Klausur</sub> + TF<sub>Erfolg,1</sub> * IDF<sub>Erfolg</sub>$ 

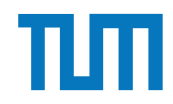

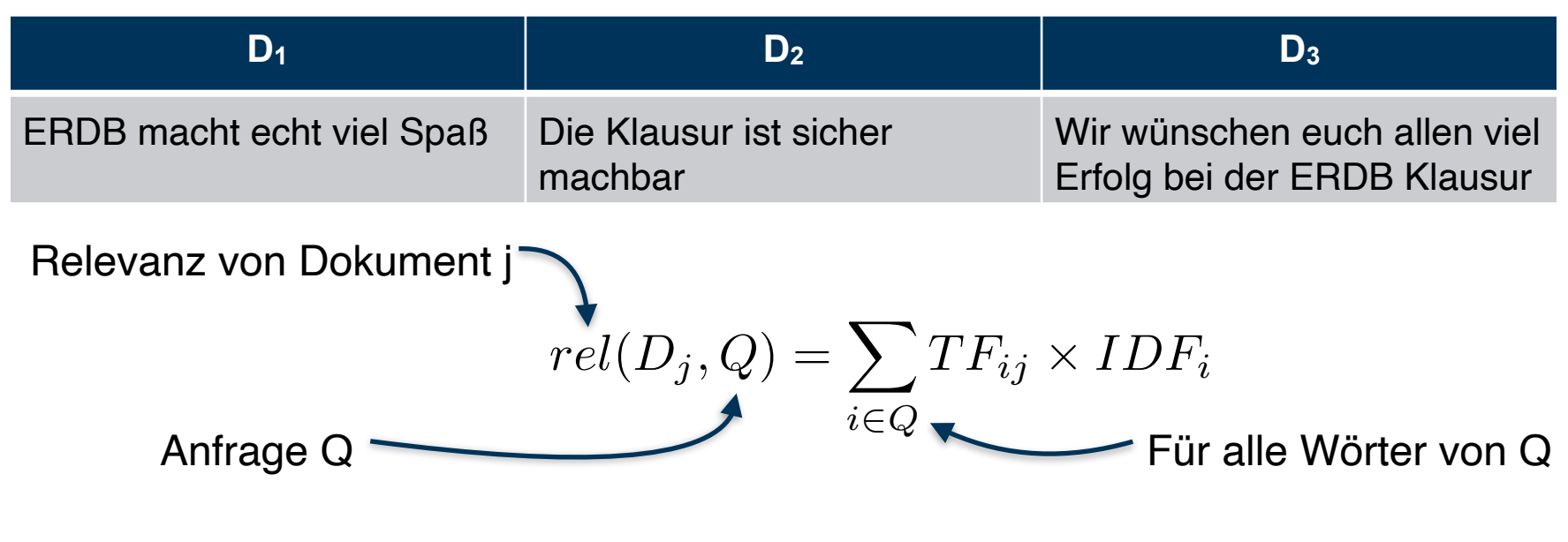

 $rel(D_1, {ERDB, Klausur, Erfolg}) =$ 

TFERDB,1 \* IDFERDB + TFKlausur,1 \* IDFKlausur + TFErfolg,1 \* IDFErfolg

 $rel(D_1, {ERDB, Klausur, Erfolg}) =$ 

 $1/5 * 0,176 + 0 * 0,176 + 0 * 0,177$ 

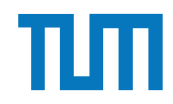

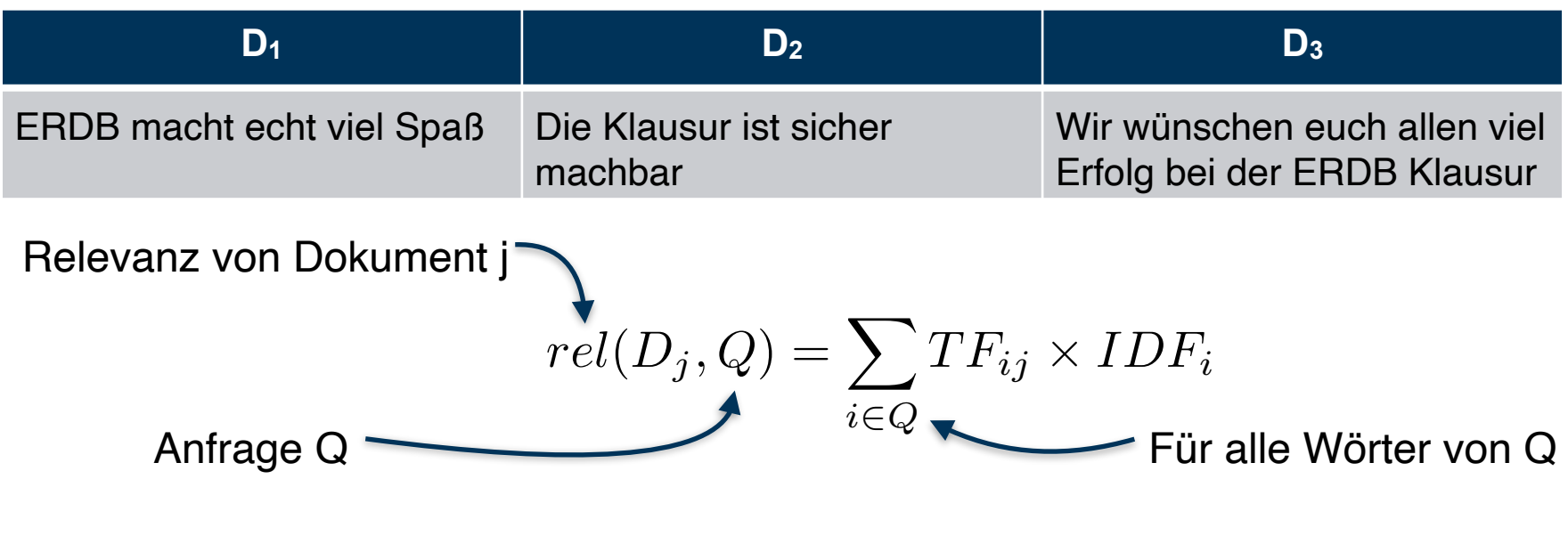

 $rel(D_1, {ERDB, Klausur, Erfolg}) =$ 

TFERDB,1 \* IDFERDB + TFKlausur,1 \* IDFKlausur + TFErfolg,1 \* IDFErfolg

 $rel(D_1, {ERDB, Klausur, Erfolg}) =$ 

 $1/5 * 0,176 + 0 * 0,176 + 0 * 0,477 = 0,0352$ 

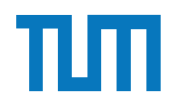

#### **Aufgabe 1**  $\mathbf{A}$  =  $\mathbf{C}$  and de la

 $\wedge$ 

Berechnen Sie für folgende drei Dokumente die TF-IDF-Werte:

- 1. "Beim Fußball dauert ein Spiel neunzig Minuten und am Ende gewinnen die Deutschen"
- 2. " Beim Fußball muss das Runde (der Ball) in das Eckige (das Tor)"
- 3. "Nie war ein Tor so wertvoll wie jetzt"

Welches Ranking ergibt sich gemäß der Relevanzwerte für die Anfrage: "Fußball"  $\wedge$  "Tor".<br>Zur Eurittlusse des TE Wertes sehen sie deres erst dess alle Wärter eines Delevaserts Zur Ermittlung des TF Wertes gehen sie davon aus, dass alle Wörter eines Dokuments *interessant* sind?

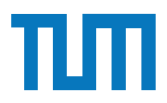

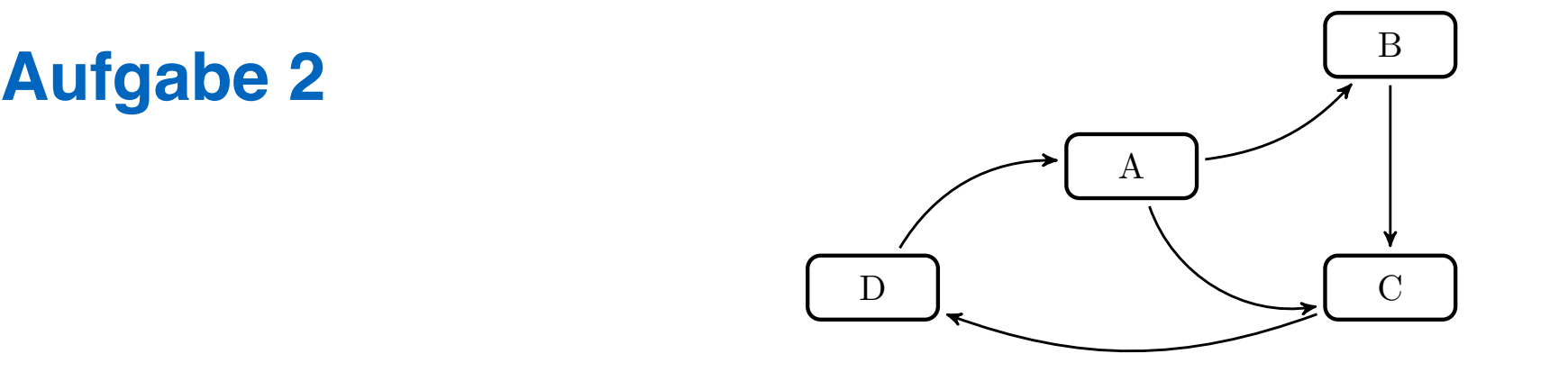

In dem in Abbildung 1 gezeigten Netzwerk von Web-Seiten wird ein kleines Beispiel für einen Webgraphen gezeigt. Lösen Sie folgende Aufgaben.

- 1. Berechnen Sie, für das in Abbildung gezeigte Netzwerk, den PageRank, sowie die HITS-Werte nach 2 Iterationen. Nutzen Sie  $1/|V|$  als Anfangswert für den PageRank und 1 für HITS.  $a = 0.1$
- 2. Formulieren sie eine Iteration des Pagerank Algorithmus in SQL. Der Graph ist dabei  $P_1 \cap P_2 = \emptyset$  is the set of  $\mathbb{R}^n$ . in der Tabelle *edges(src,dst)* gespeichert, die aktuelle PageRank Gewichtung in der Tabelle *pagerank(node,pr)*.
- $I_A$  afrom (100 Iterationar) we 3. Formulieren Sie die SQL Anfrage nun als rekursive SQL Anfrage (100 Iterationen) um.

# **HITS Algorithmus H**ypertext **I**nduced **T**opic **S**election

Automatische Relevanz-Beurteilung für Websites Vernetzung als Kriterium

Zwei Rollen:

- Hub (Knotenpunkt)
- Autorität (Website mit Inhalt)
- **→ Alle Seiten werden in beiden Rollen beurteilt**

#### Hub

- Wertvoller auf je mehr höherwertige Autoritäten er verweist (ausgehende Kanten)

#### Autorität

- Wertvoller je mehr höherwertige Hubs auf sie verweisen (eingehende Kanten)

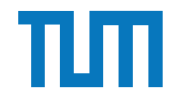

# **HITS Algorithmus H**ypertext **I**nduced **T**opic **S**election

Iteration:

1. Berechne alle Hub-Werte

2. Berechne alle Autoritäts-Werte

Summe der Gewichte der Knoten aller ausgehenden Kanten

$$
h_i = \sum_{j=1...N} A_{ij} a_j
$$

Summe der Gewichte der Knoten aller eingehenden Kanten

$$
a_i = \sum_{j=1...N} A_{ji} h_j
$$

3. Normalisiere die Autoritäts-Werte mit

$$
\lambda = \frac{1}{max(a)}
$$

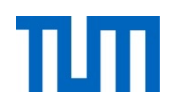

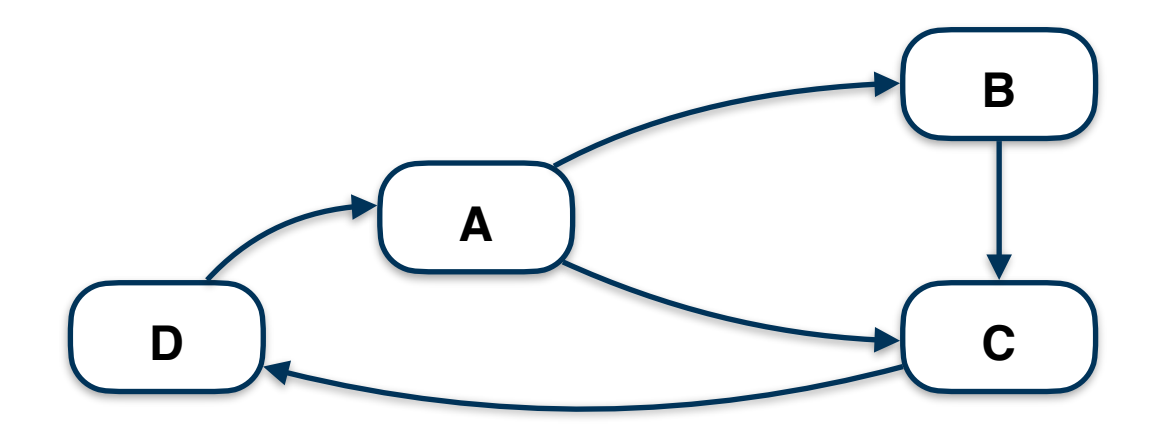

Berechne für den obigen Graphen die HITS-Werte nach 2 Iterationen. Nutze 1 als Startwert für HITS.

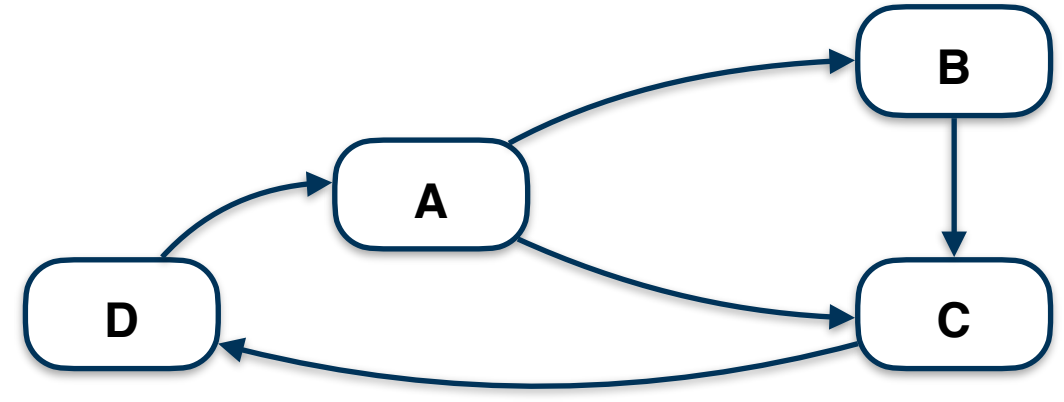

#### 1. Iteration

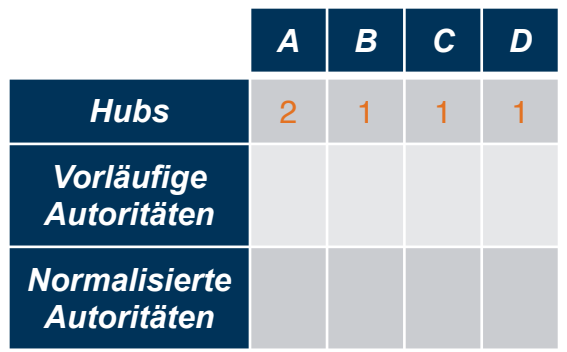

 $h_A = a_B + a_C = 1 + 1$  $h_B = a_C = 1$  $hc = a_D = 1$  $h_D = a_A = 1$ 

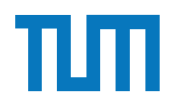

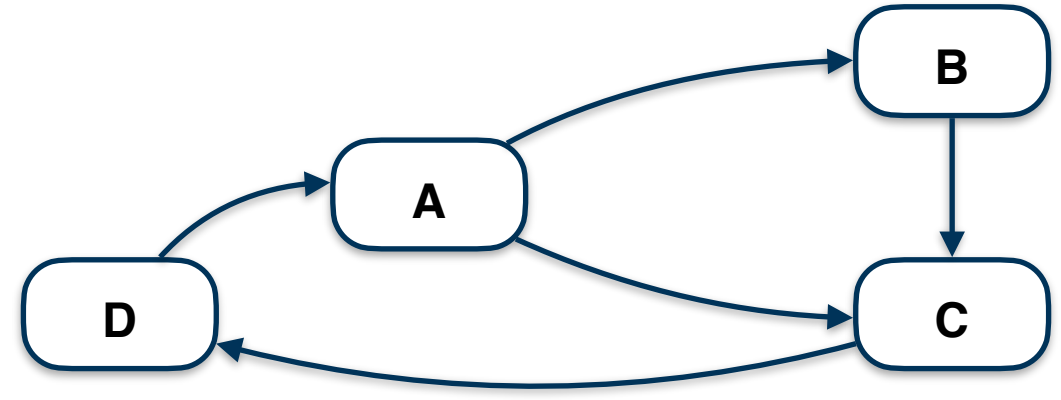

#### 1. Iteration

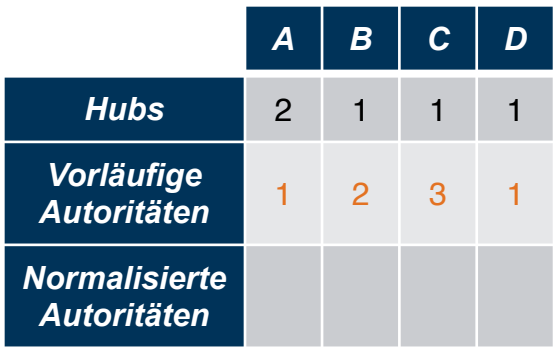

 $a_A = h_D = 1$  $a_B = h_A = 2$  $a_C = h_A + h_B = 2 + 1$  $a_D = h_C = 1$ 

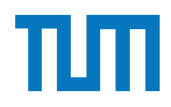

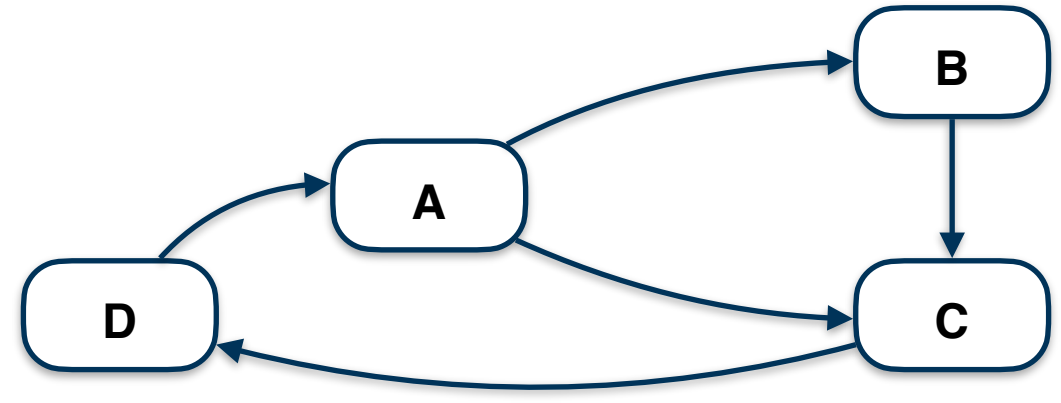

#### 1. Iteration

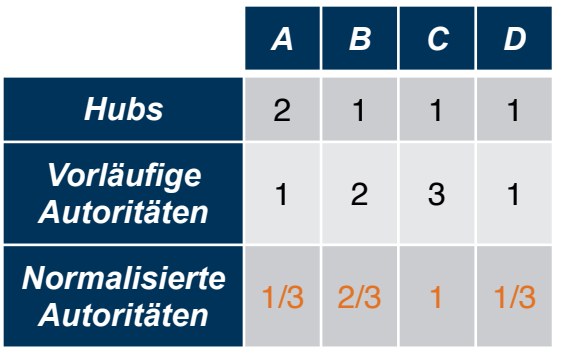

Normalisieren:  $max(a) = 3$  $\Rightarrow$  a<sub>i</sub> $*1/3$ 

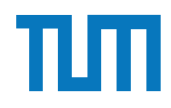

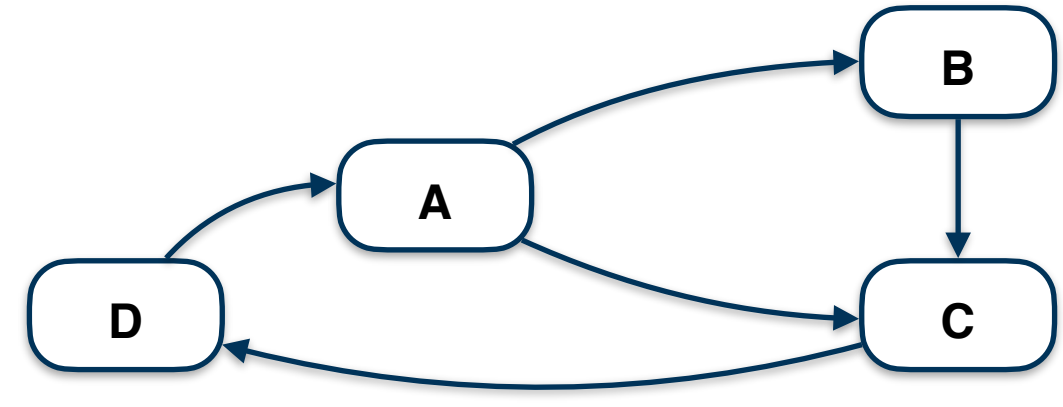

#### 1. Iteration

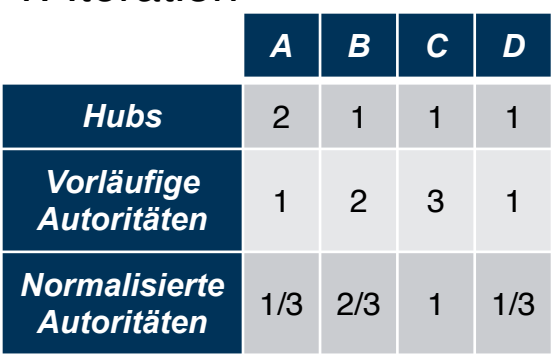

#### 2. Iteration

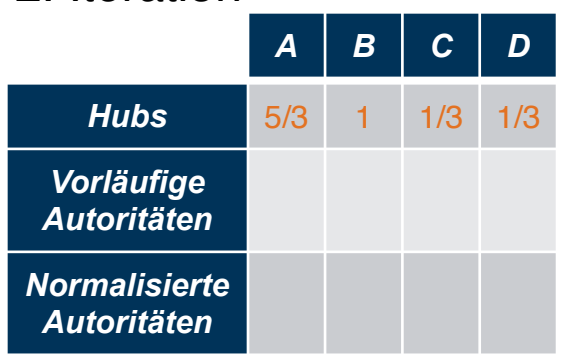

$$
h_A = a_B + a_C = 2/3 + 1
$$
  
\n
$$
h_B = a_C = 1
$$
  
\n
$$
h_C = a_D = 1/3
$$
  
\n
$$
h_D = a_A = 1/3
$$

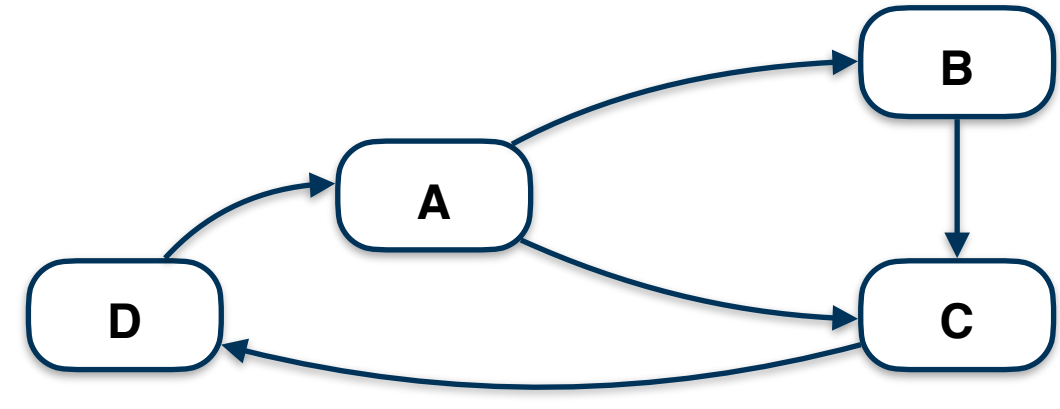

#### 1. Iteration

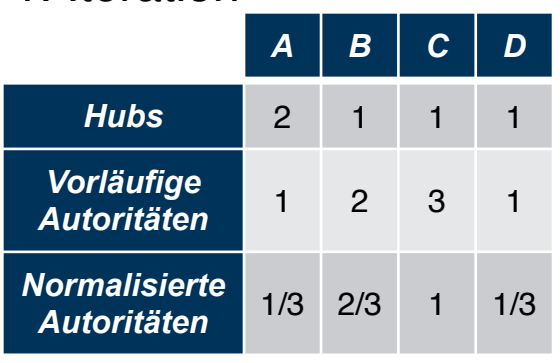

#### 2. Iteration

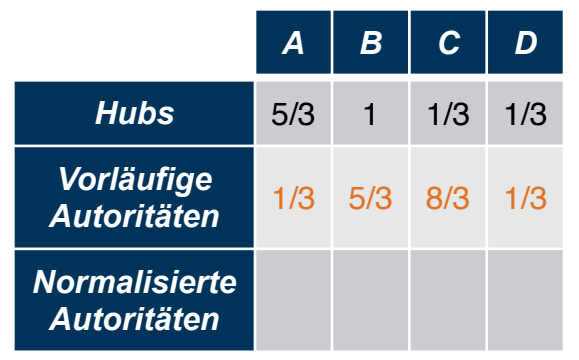

$$
a_A = h_D = 1/3
$$
  
\n
$$
a_B = h_A = 5/3
$$
  
\n
$$
a_C = h_A + h_B = 5/3 + 1
$$
  
\n
$$
a_D = h_C = 1/3
$$

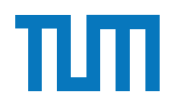

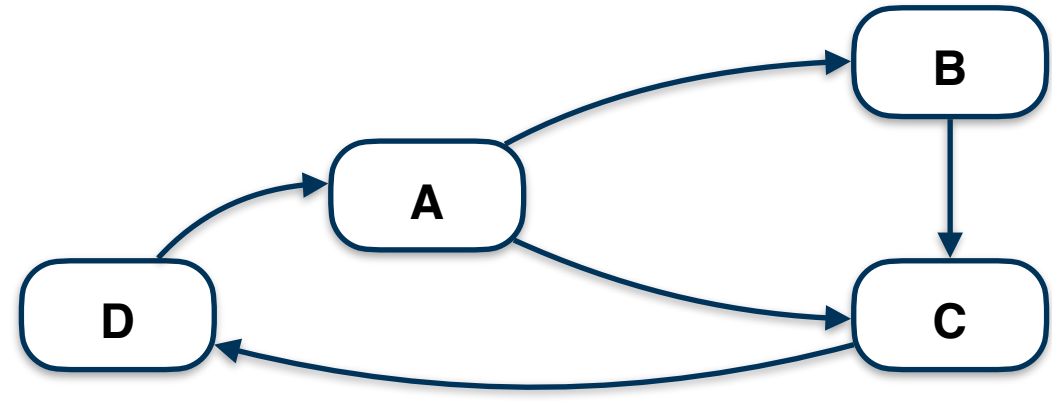

#### 1. Iteration

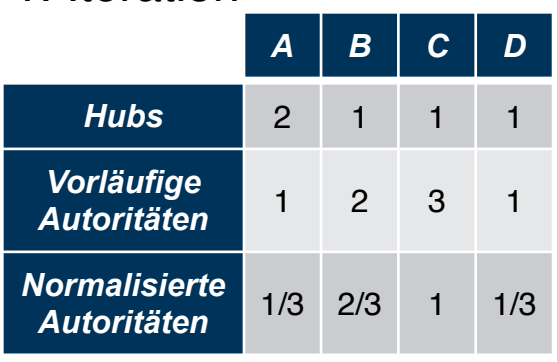

#### 2. Iteration

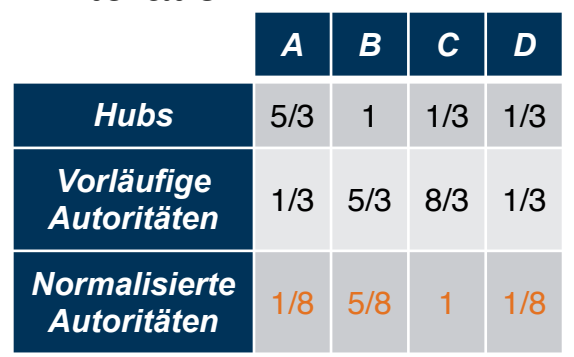

### Normalisieren:  $max(a) = 8/3$

$$
\Rightarrow a_i^*3/8
$$

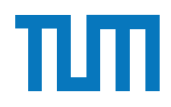

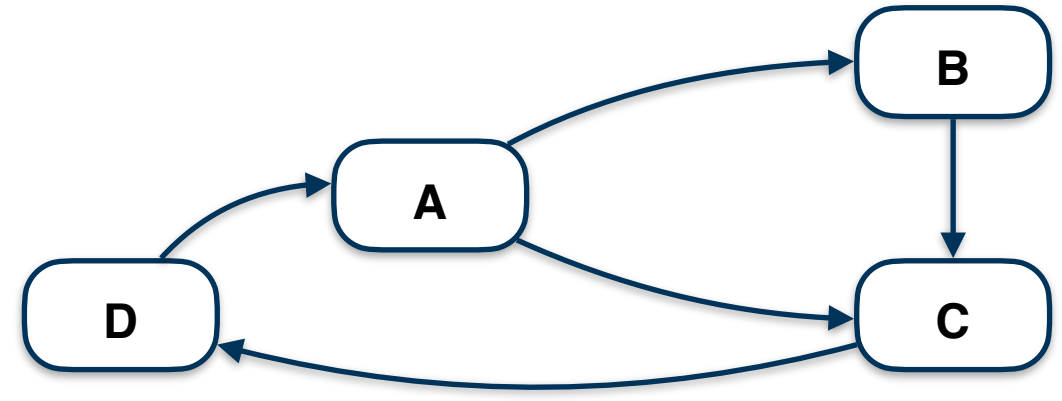

#### 1. Iteration

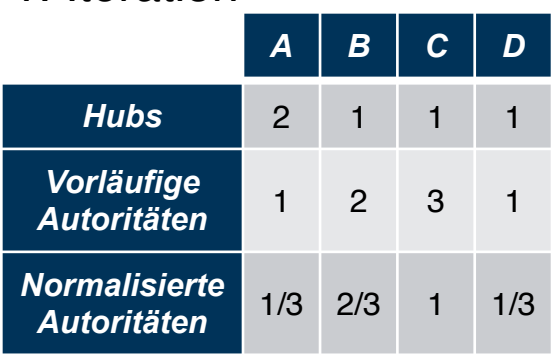

#### 2. Iteration

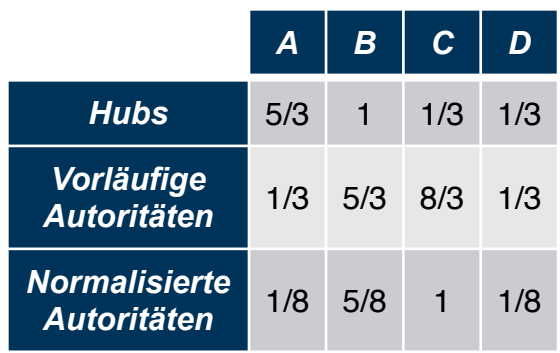

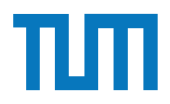

# **Aufgabe 2 Pagerank - Berechnung am Graphen**

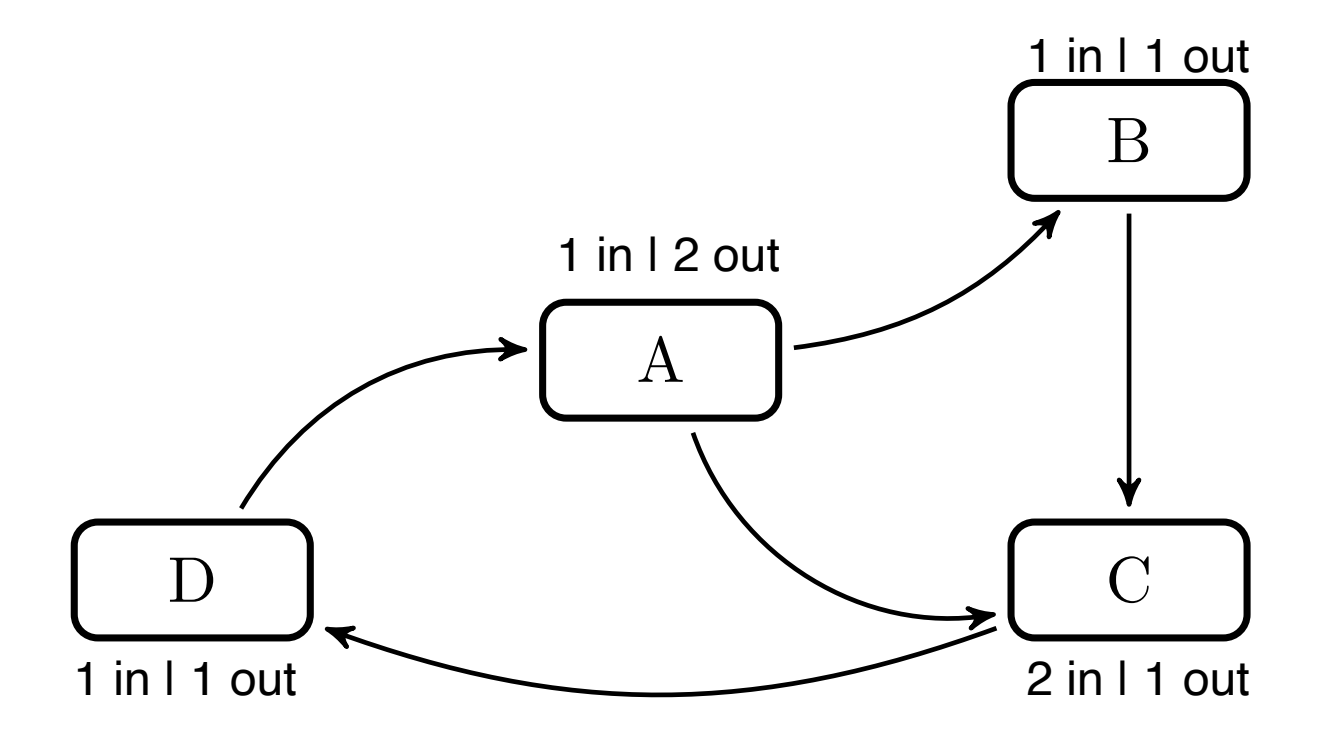

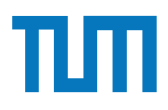

#### $H = H_1 + H_2$ **Pagerank Aufgabe 2**

```
2. select VTo, 0.1/(\text{CAST}((\text{select count}(*) \text{ from } \text{pagerank})\text{AS FLOAT}))+0.9∗sum(Beitrag )
from(
   select e. VTo, p. Weight/
       ( select count (*) from edges x where x. VFrom=e. VFrom) as Beitrag
   from edges e , pagerank p
   where e. VFrom=p. Vertex
 \big) i
group by VTo
```
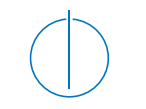

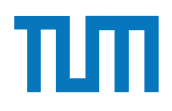

# **Zentralitätsmaße**

- Aus den Sozialwissenschaften
- Charakterisiert ganze Graphen oder Teilstrukturen
- Sinnhaftigkeit ist manchmal zweifelhaft

ERDB - Tutorübung 12  $\qquad \qquad$  1  $\qquad \qquad$   $\qquad \qquad$   $\qquad \qquad$  35 Einsatz und Realisierung von Datenbanksystemen **ZENCOULT HOME LA POILLE SI OTIC Verbindungszeitralität eine Fara**<br>Immeries Gradz The Factualistics zentrali SO WOHIL CHRISCH MAXIMATER MIT DIE MIT DEM MET für den sternförmigen Graphen i den Sternformigen entphen specient versichten.<br>I The Amptoning Graph G\* hat nämlich einen zentralen Knoten for sich hInsichtlich en interess werten zu kompon. Hierzu wird die Verbindungs-Zentralität als N  $\frac{1}{2}$ discher Als Zentralster Likob mit  $\frac{1}{2}$  wird det demzufolge als Maßzall $1$ U,  $\frac{1}{2}$  wird  $\frac{1}{2}$  . Summer des Grad-Uniterschieden Kontralsten Knotens, genannt verwendet des Zeichsseiten Knotens, zu als dem Zeich<br>Der Grand-Unterschieden Kantagen der Anderen Anderen Anderen anderen Grand-Unterschaft der Grand-Unterschaft . 1 week ben peronniq, gin der stermoning und und einem "intueren Knoten".<br>1 und nV1 ,äurschriebtger deut und den mittlerer Andre Griburg institution S1Ch, also p Ructen nu allen baderen Kroten serbunden sind.<br>1889te Bibliot en Grand en den Grande Office in Allen de gawdschen 0 und 1 nor  $h$  roleen beleinder allt at swert des sternförmigen Graphen mit  $|V|$  $D$  die ser  $\mathbb{Z}$  were under  $\mathbb{Z}$  were under  $D$  and  $D$  and  $D$  and  $D$  and  $D$  and  $D$  and  $D$  and  $D$  and  $D$  and  $D$  and  $D$  and  $D$  and  $D$  and  $D$  and  $D$  and  $D$  and  $D$  and  $D$  and  $D$  and  $D$  and  $D$  and nge Graph G\* hat <del>nägnnöch einscharanden K</del>noten, der si man in durch den Zentralität den Zentralitätsker den Zentralitätsker des sternförmigen  $\mu_{\rm{u}}$  mit  $\mu_{\rm{u}}$   $\sim$  1 Knoten teilt. Teilt des sternförmigen  $\mu_{\rm{u}}$  teilt. Teilt. Teilt. Teilt. Teilt. Teilt. Teilt. Tei Der Graph Graph Graph Graph Graph Graph Graph Graph Graph Graph Graph Graph Graph Graph Graph Graph Graph Graph Graph Graph Graph Graph Graph Graph Graph Graph Graph Graph Graph Graph Graph Graph Graph Graph Graph Graph G  $\Gamma$ der stättnförmige Graph  $G^*$  hat inamlich einen zentralen Knoten für sich hinzichtlich  $\epsilon$ n inter $\epsilon$ SS  $\mathbb{G}\overline{\mathbb{G}}$   $\mathbb{G}$   $\mathbb{Z}$   $\mathbb{Z}$   $\mathbb{G}$   $\mathbb{G}$  $\eta_{\rm N}$  $i=1$ LUICAE UCRRICIP WCLOC CHC ,LUCLIC ULLIU 2)  $\operatorname{Rner}_{\operatorname{a} }$  ist kann  $\operatorname{max}_{\operatorname{a} }$ de Berechning aller  $K$  $\liminf_{\text{Die Leser mögensich vergewissen, dass der normieftelzertallitätswøft  $\mathbb{E}[\mathbf{V}]} \leq \liminf_{n \to \infty} \liminf_{n \to \infty} \mathbb{E}[\mathbf{V}(n-1)]$$  $\frac{1}{2}$ Die Lester sich vergen sich vergenstellen, dass der normierte Zentralitätswert des sternes  $\frac{1}{2}$  $\lesssim$  1  $_{\rm HDB}^{\rm EFB}$  jutoritäung 12 auch auf einen gesamten Graphen anw zu wird die Vermanges  $i$ Werten zu Kompen. Hierzu wird die Verphäusigs-Ventralität als Mauszani zwisspen U.<br>D. G. Constantier Anderen Knoten die Große des den zulotgenen Makkalin  $\operatorname{CT}$  – Cilty – Cilty – Cilty – Cilt nige Graph G\* haۖ ⥠hat nåmlich einen zentralen Knoten, der si u Dieser Wert ist natürlich (für sehr große unregelmäßige Graphen) unbeschränkt in — 1 Knoten<br>UCIL: ISU 180W(CH)rleichteiden my zur Einenheit Lautsgebinden den (OUU-C  $\text{C}$  handlich der Zentralitätsvert des sterntörmigen Graphen nicht  $\text{C}$  $\mathbb{N}$  and  $i$  $\stackrel{\textbf{I} \textbf{1}}{=}$  $\frac{1}{2} \frac{1}{2} \frac{$ Also ergibt sich als normerter wert für einen angeneinen Graphen G<br>The Lann man, da Berechnung aller Knotenw<br>Graphen Graphen Die Leser mögen sich vergewissern, dass der normierte Zentralitäts wert des stern- 1) / COLOLIE Summe des Grad/Unterschieds\de<u>s ze</u>ntralsten Knotens, genannt v\*, zu allen anderen<br>h rol⊕m bzneemar alit atswert des steu informigen Graphen mit BIHLGEH WARD der Ein der Freisten Kanten in der Freisten Werten Ersten (OUT-C  $\rm{e}^{\rm{A}\rm{E}i}$ ersterntörmuge Grapheneuxingezun Normierung genutzt $\rm{b}$ t $\rm{h}e$ it" (in-degree) b $\rm{e}$  $ut\text{-degree}$  (over  $\frac{1}{2}$  einer Person. Wenn der Graph in der Form einer  $\frac{1}{2}$ werten zu kompon. Hierzu wird die Vereindungs-Zentralitze als Nonszahl Zwiszen Parts –  $\cdot$  1  $\cdot$  $1$   $\frac{1}{2}$   $\frac{1}{2}$   $\frac{1}{2$  $\mathrm{S}$ tun-zeatstate"  $\mathrm{I}$ Graph ist die sosgelannte Clique (vollständige Celum AK ligeli ( $\mathrm{J}$ raphen), bei der alle sosialistische sind  $\sum_{i=1}^{\lfloor n\cdot 1\rfloor} \frac{1}{\sqrt{N}} \sum_{i=1}^{\lfloor n\cdot 1\rfloor} \frac{1}{\sqrt{N}} \sum_{i=1}^{\lfloor n\cdot 1\rfloor} \frac{1}{\sqrt{N}} \sum_{i=1}^{\lfloor n\cdot 1\rfloor} \frac{1}{\sqrt{N}}$  $_{\rm HSG}$ Cy Chrleichie  $\oint$ Kr  $i = 1$ fC**in (pNexter) comptete de la port de la** port de la port de la produite<br>des stèrniormigen Gràphen  $\rm{e}n$  diese, beispielsweise die "Beliebtheit",  $\rm{(in-deg)}$ L = | V | AT X | KNOTEN | AND | TRALITE | HAN | AND | V | KNOTEN TEILT.<br>And in des sternet den mit in den mit den mit den mit den mit de  $\begin{split} \textbf{U} \cup \textbf{U} \subset \textbf{U} \subset \textbf{U} \$  $\mathbb{F}^{\mathrm{u}}$ Fr deir "Leserir ais" U'bungsau <u>A</u>Für Sternförmige Graphen; wird zur Normierung genutzt  $\mathcal{B} \in \mathbb{R}$  at  $\mathcal{B}$  mathemorphic measurement  $\mathcal{B}$  $\lim_{\epsilon \to 0} \frac{\text{det}(\mathbf{F}|\mathbf{F})}{\text{det}(\mathbf{F}|\mathbf{F})} = 2$  von allen anderen  $|\mathbf{F}|$ werten zu können. Hierzu wird die Verbindungs-Zentralität als Maßzahl zwischen 1) und 1 berechnet. Als zentralster Graph mit n Knoten, der demzufolge die Maßzahl 1 zugewiesen bekommt, gilt der sternförmige Graph mit einem "mittleren" Knoten tmd n⊬1 |äu**kveht ®to€if,l**dieldtructt dem mittleren Andttr⊖rnburehr©ind. Duter "un-zentralste" Graph ist die sogenannte Clique (vollständiger Graph), bei der alle  $\operatorname{Kn\acute{e}en}$  b $\operatorname{Ln\acute{e}en}$  $G$ d $(F)$   $\overline{\Omega}$   $\overline{\Omega}$  $|V|$  $i$  $\cong$ 1  $64977 - 6794$ Dieser Wert ist natürlich (für sehr große unregelmäßige Graphen) unbeschränkt in der Größe; er lässt sich alber leicht auf einen Wertzurischen Louist Laufnaschen indem  $\max_{i=1}^{\infty} \min_{i=1}^{\infty} \min_{i$ Der sternförmige Graph G• hat 'nämlich einen zentralen Knoten, der sich hinsichtlich HOCHENCLEN Unter DEUTEC CENTLIN TALLY TKANI Corot\*C# D  $|\!|V\!|$  $i-1$  $D\left(G^{*}\right)$ Also ergibt sich als normierter Wert für einen allgemeinen Graphen G  $\min_{\mathbf{Q}} \mathbf{q} \cdot C'_{D}(G) = C_{D}(G)/[(|V| - 2)(|V| - 1)]$ Die Leser mögen sich vergewissern, dass der normierte Zentralitätswert des sternförmajgen Graphen salaien tatif – und der normierte Wert der Slotte sich zu 0 berechnet.<br>Die Leser met der normierte Zentralitätswert des sternes der normierte Zentralitätswert des stern- dags der no<br>Die Leser der normierte Zentralitätswert des sternes der normalitätswert des stern- der normalitätsw  $D_{\text{G}}$ erten zu kompon. Hierzu wird die verbindungs-zentralität als Norszahl zwisspiel $D_{\text{G}}$  als die man die man die man die man die man die man die man die man die man die man die man die man die man die man die man Summer des Grad-Unterschieden Knoten Knoten Knoten Landen Knoten Knoten Landen Knoten Campionen Knoten Campionen<br>1 zugewiesen bekommt, gilt der sternformige Graph mit einem "mittleren" Knoten Landen Landen Landen Landen L  $\prod_{i=1}^{\infty} \prod_{i=1}^{n} n \bigvee_{i=1}^{n}$  $|\Phi|$ iji hrden Wentraht tster Wert des stehrhormigen Graphen mit  $\alpha$  Graph  $G^*$  light  $\widehat{\mathfrak{so}}$  into  $\widehat{\mathfrak{so}}$  with zentralen Knoten, dem Werbindurgszentralität DIIIT GEH Werden Graph Geraph Geraph Graph Graph Green Hat Hermann Landen Green, der Sich der Sich der Sich de<br>Freihen Graph Graph Graph Graph Graph Graph Graph Graph Graph Graph Graph Graph Graph Graph Graph Graph Graph c mantim durch den Zentralitäts<del>vert</del> des sternförmigen Graphen nijt |V | Knoten teilt.<br>Der sternförmige Graph G\* hat ijamlich einen zentralen Knoten "der sich h∏psichtlich" oppularionen der der  $\supseteq$  $\overrightarrow{G}$  $2\sum\limits_{i=1}^{\infty}\left(\sum\limits_{i=1}^{\infty}\left(\sum\limits_{j=1}^{N_{i}}\left(\sum\limits_{j=1}^{N_{i}}\left(\sum\limits_{j=1}^{N_{i}}\left(\sum\limits_{j=1}^{N_{i}}\left(\sum\limits_{j=1}^{N_{i}}\left(\sum\limits_{j=1}^{N_{i}}\left(\sum\limits_{j=1}^{N_{i}}\left(\sum\limits_{j=1}^{N_{i}}\left(\sum\limits_{j=1}^{N_{i}}\left(\sum\limits_{j=1}^{N_{i}}\left(\sum\limits_{j=1}^{N_{i}}\left(\sum\limits_{j=1}^{N_{i$ Also ergibt sich als normierter Wert für einen allgemein Graphen Graphen Graphen Graphen Graphen Graphen Graph först sich allen allt einen gesamten Graphen a Verbindungszentralität Normierte Verbindungszentralität  $\mathbf{v}$ t = Who teh mit max. Grad

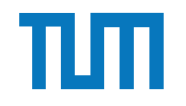

#### **Zentralitätsmaße** Nähe-Zentralität **Zentralitätsmaße**

 $C(v) = \frac{1}{\Box}$  $\sum_{y\in V} d(y,v)$  $\mathcal{A}$  $\bigcap_{\alpha=1}^{\infty}$  $1$  $\mathcal{U}$  der Abstrand zwischen  $\mathcal{U}(\mathfrak{g}_{\ell}, \mathfrak{g}_{\ell})$  $\sum_{a \in I}$  $\frac{1}{\sqrt{2}}$ 

 $\det$  Abstand zwischen  $\hat{y}$ und  $\hat{d}$ w, also die Länge de en Knoten.  $v \neq y \in V$  $\mathcal{L}$ Hierbei definiert man $1/\infty$ als 0.

ph aus mehreren Zusammenhangskomponente llich weit voneinander entfernt sind. Insofern is gnet: Hierbeit der der Hierbeiter der Hierbeiter man Hierbeiter mehrer mehrer mehrer mehrer mehrer mehrer m Ein gus meineren vorgumenngugskomboneme Einige Forscher haben vorgeschlagen die relative Nähe zweier Knoten stärker en Zusaliniening Näheling Näheling

ERDB - Tutorübung 12

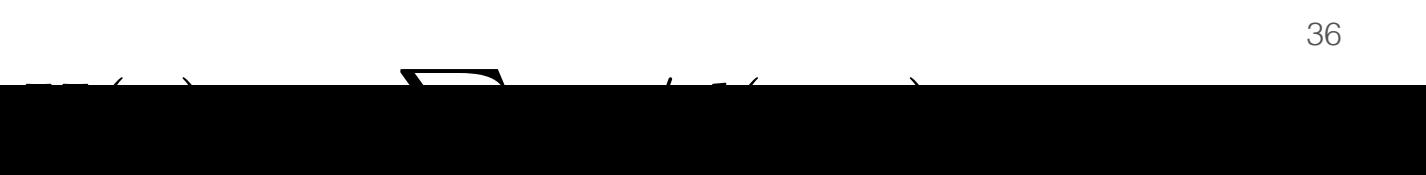

36 Bei diesem Zentralitätsmaß werden Knoten priorisiert, die eine hohe Bedeutung

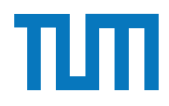

#### **Zentralitätsmaße Pfad-Zentralität** ritialialisiidide<br>d-Zentralität (between nessaarialiseste on de samelität) centrality)  $2n!$ für die Verbindung von (anderen) Knotenpaaren besitzen. Das heißt, wenn viele wenn viele verbindung viele verbi<br>Das heißt, wenn viele verbindung viele verbindung viele verbindung viele verbindung viele verbindung viele ver <u>2. Bertu antatsmape</u><br>Pfad-Zentralität

Für einen Knoten $v$ im Graph $G=(V,E)$  wird also dieser Wert wie folgt bestimmt:

- stimmt.<br>1. Für jedes Knotenpaar  $(s,t)$  berechne deren kürzeste Pfade im Graphen.
	- 2. Bestimme die Anzahl der kürzesten Pfade von s nach t als  $\sigma_{st}$ .
- 3. Für jedes Knotenpaar (s, t) bestimme die Anzahl der kürzesten Pfade, die durch den betrachteten Knoten v verlaufen. Dieser Wert sei als $\sigma_{st}(v)$  bezeichnet. net.

$$
C_B(v) = \sum_{s \neq v \neq t \in V} (\sigma_{st}(v)/\sigma_{st})
$$

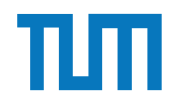

# Aufgabe 3

In Abbildung 2 sind drei Graphen gegeben, ein sternförmiger, eine Clique und ein linear angeordneter.  $\begin{array}{ccc} \textbf{1} & \textbf{0} & \textbf{0} \\ \end{array}$ bhilden a 9 cind duoi Cuanhan caomhan ain stamfinneigen aine Clience und ain

- 1. Berechnen Sie den Grad der Knoten fur jeden der Graphen. ¨ 1. Berechnen Sie den Grad der Knoten für jeden der Graphen.
- 2. Berechnen Sie die Verbindungszentralit¨at *CD*(*G*) der drei Graphen, sowie deren nor-2. Dereemen bie die Verbindungszentralität  $C'_{D}(G)$ . 2. Berechnen Sie die Verbindungszentralität  $C_D(G)$  der drei Graphen, sowie deren nor-
- 3. Berechnen Sie die Nähe-Zentralität  $H_G(v)$  für einen Knoten der drei Graphen. 3. Berechnen Sie die Nähe-Zentralität  $H_G(v)$  für einen Knoten der drei Graphen.
- 4. Berechnen Sie die Pfad-Zentralität  $H_G(v)$  für einen Knoten der drei Graphen. 4. Berechnen Sie die Pfad-Zentralität  $H_G(v)$  für einen Knoten der drei Graphen.

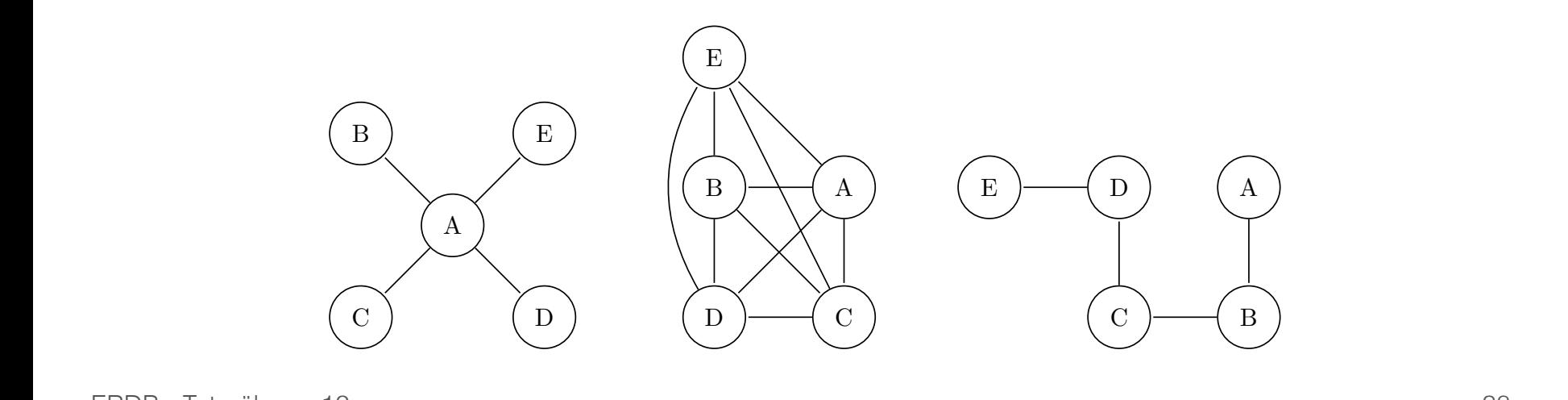

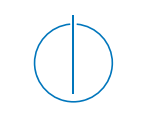

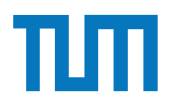

### **Verteilte Datenbanksysteme Chord-Overlaynetzwerk** THE STREET

- Dezentral organisiert
- Alle Peers haben die gleiche Funktionalität
- Anfragen werden zielgerichtet geroutet
- Peers werden mittels Hashfunktion auf Zahlenring  $[0...2^n)$  platziert (IP)
- Datenobjekte werden auf den Zahlenring gehasht (durch Suchschlüssel)

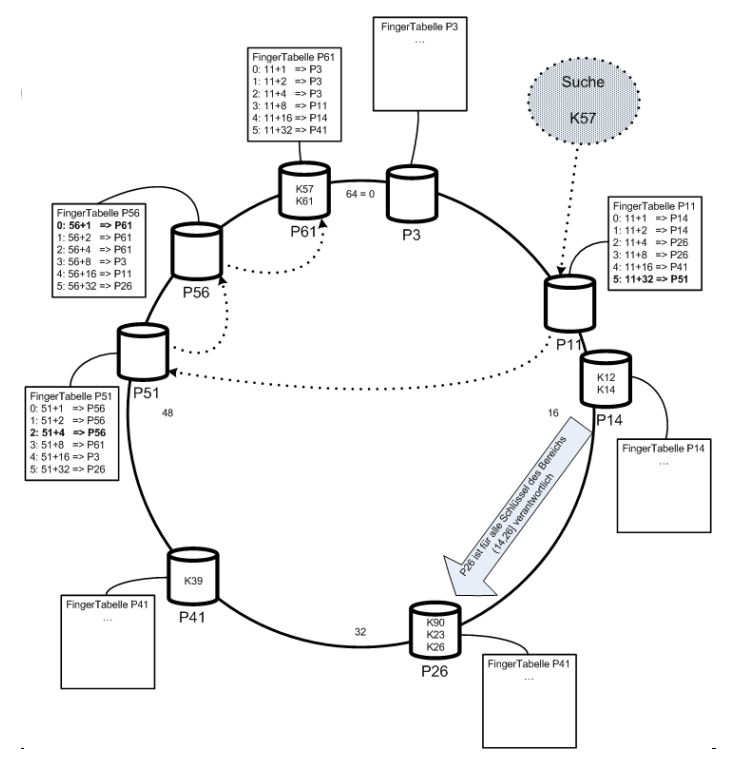

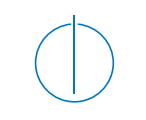

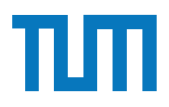

# Verteilte Datenbanksysteme **Chord-Overlaynetzwerk**

- Peer ist für Daten zwischen Vorgänger und seiner Hashzahl verantwortlich
- Fällt ein Peer aus, wird der Bereich dem Nachfolger zugeordnet
- Jeder Peer hat eine FingerTabelle:
	- Enthält IP-Adressen von log(#Peers) Peers

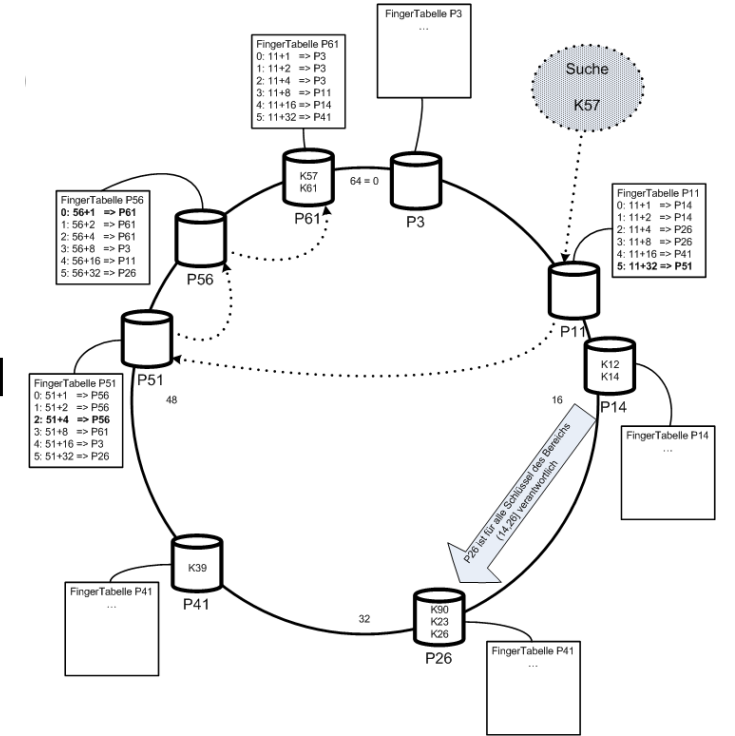

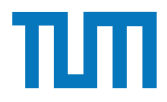

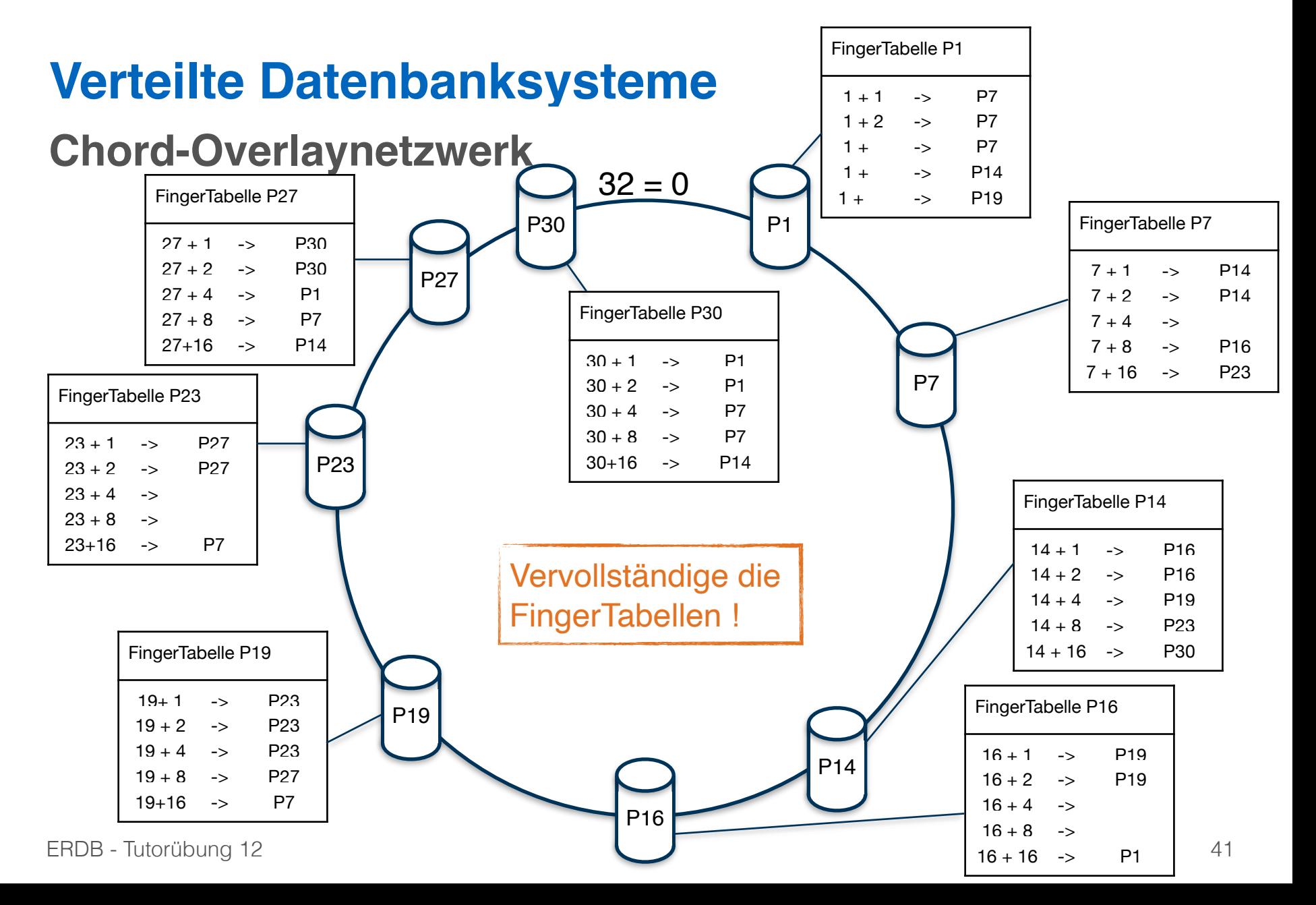

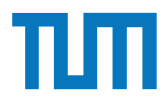

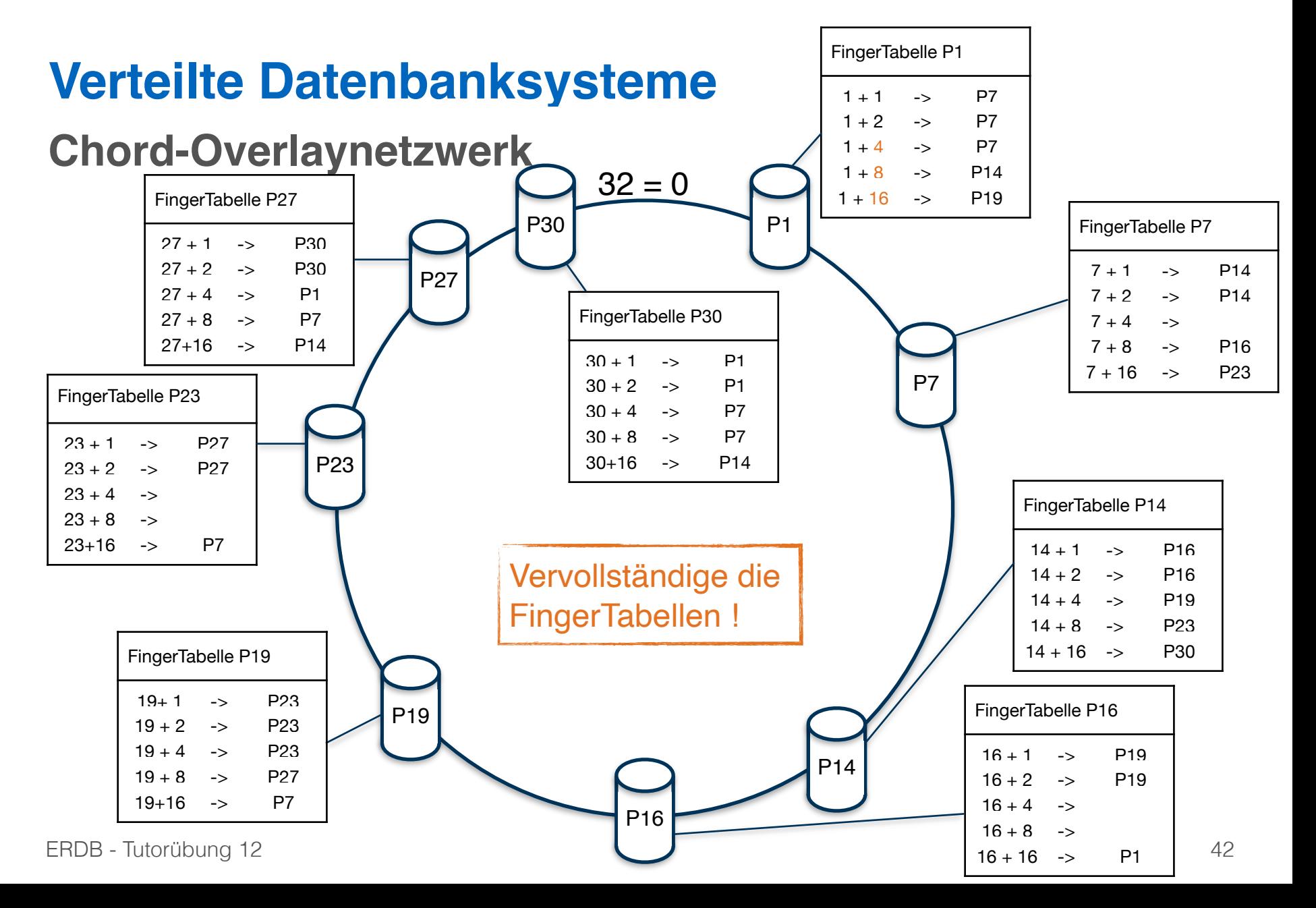

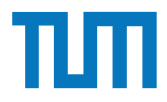

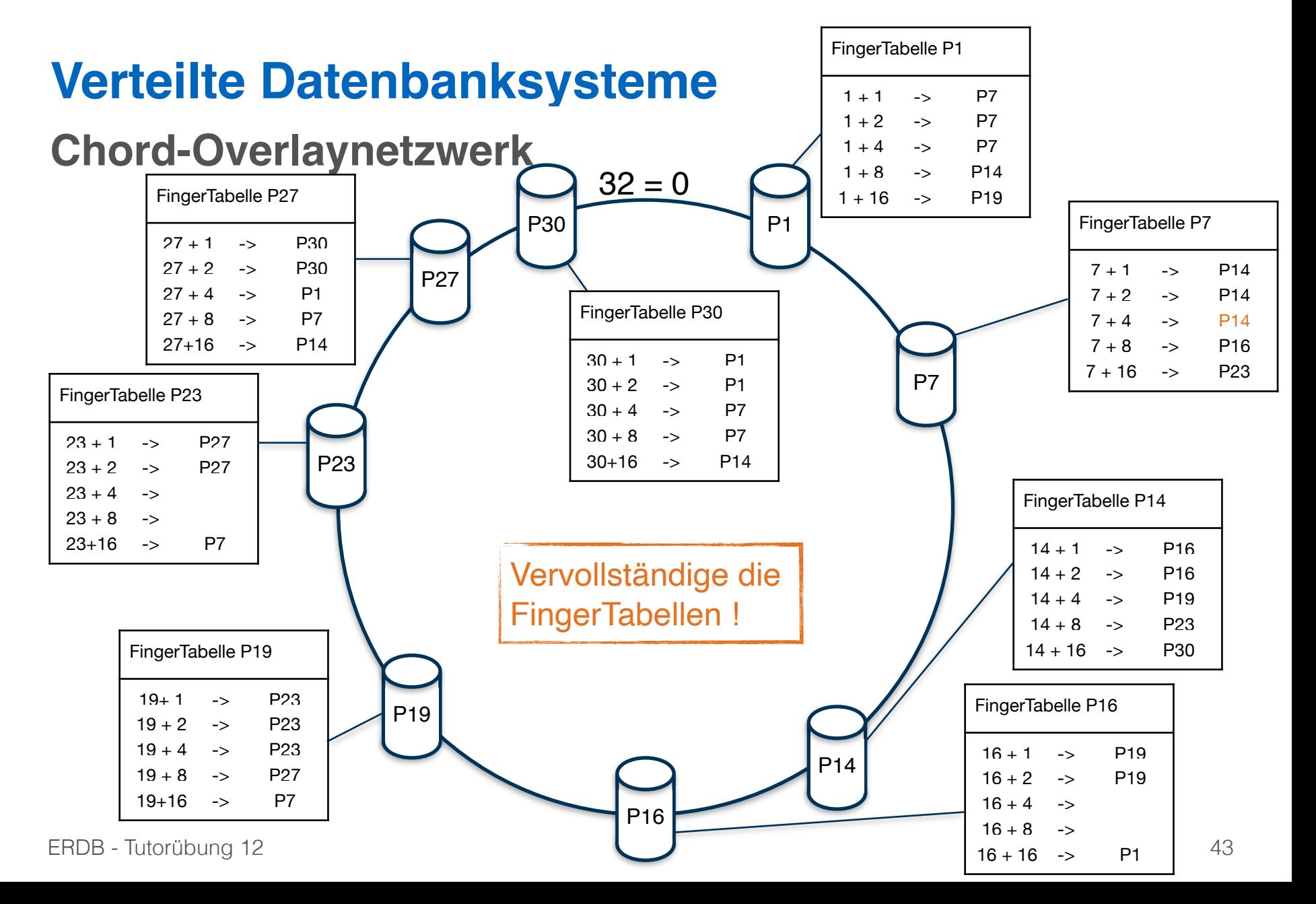

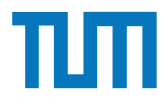

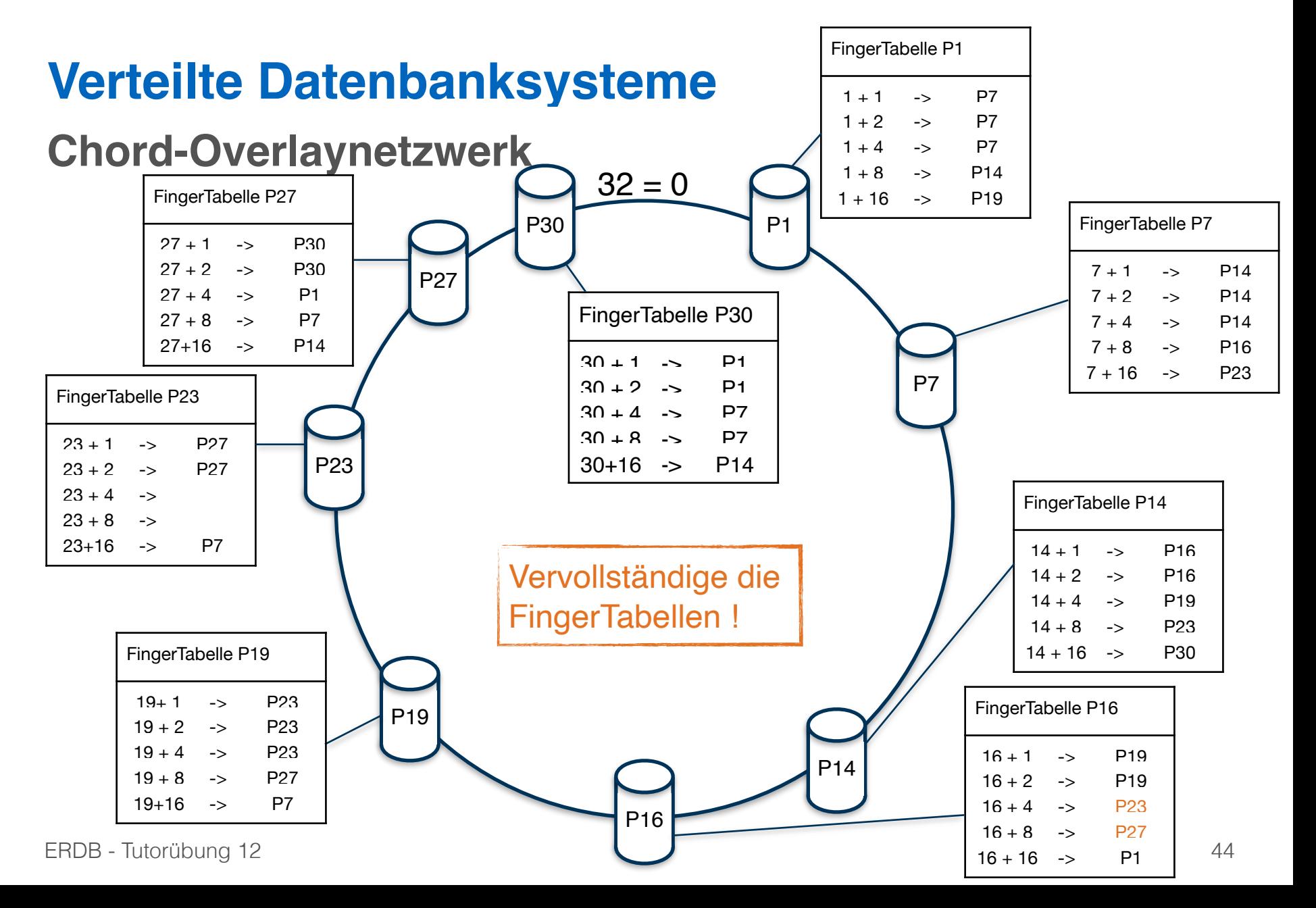

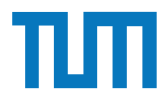

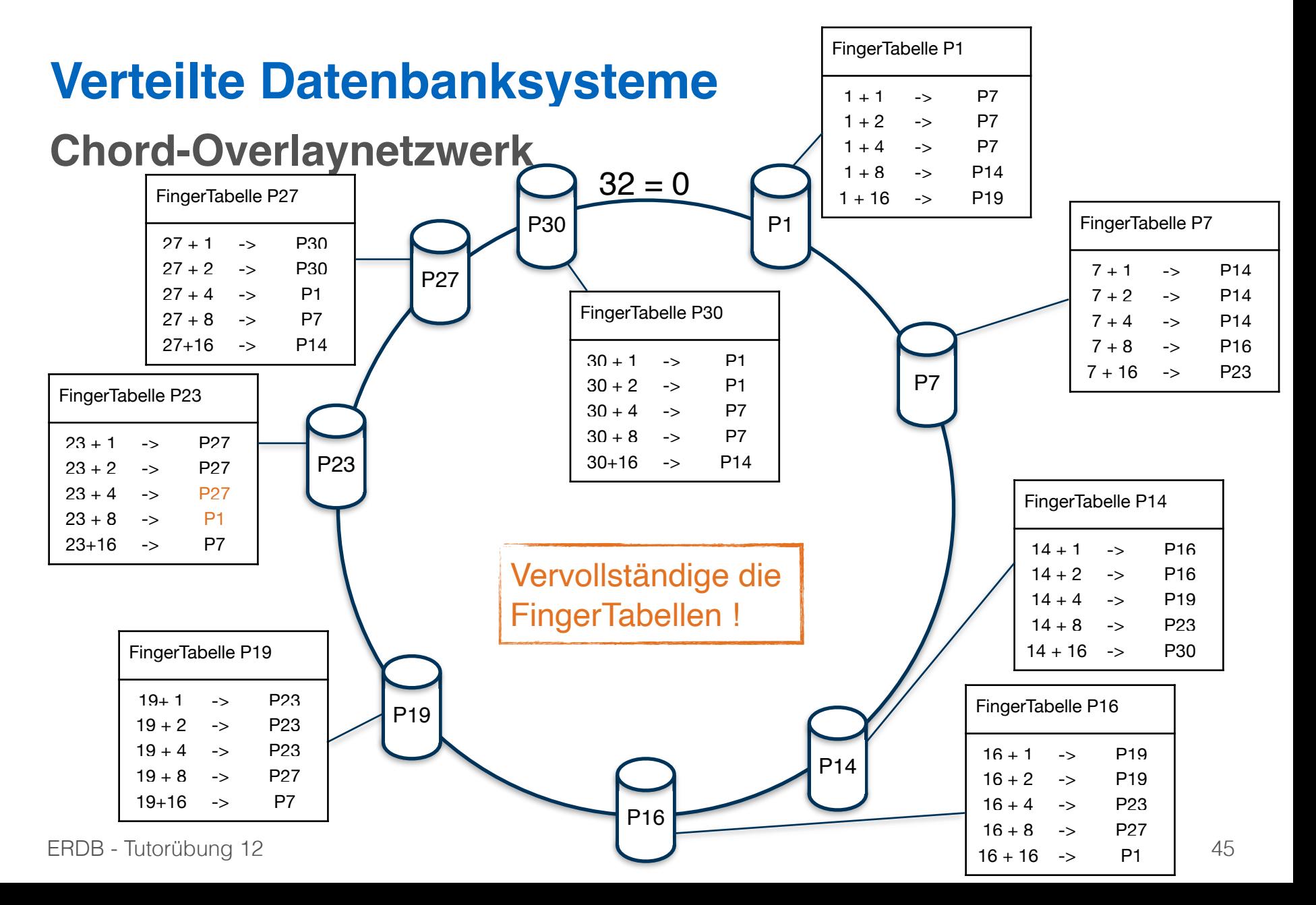

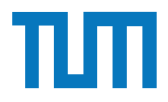

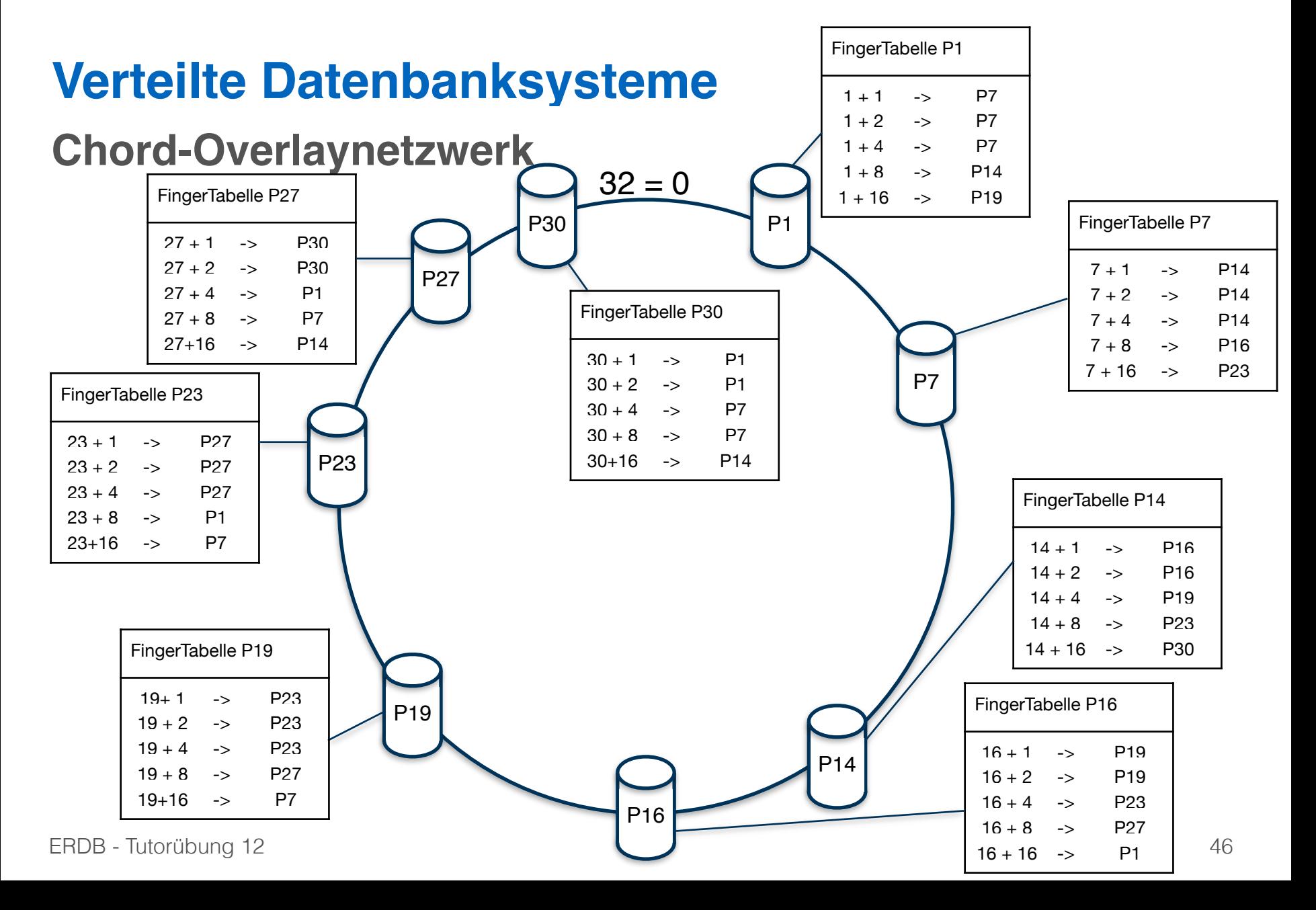

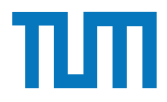

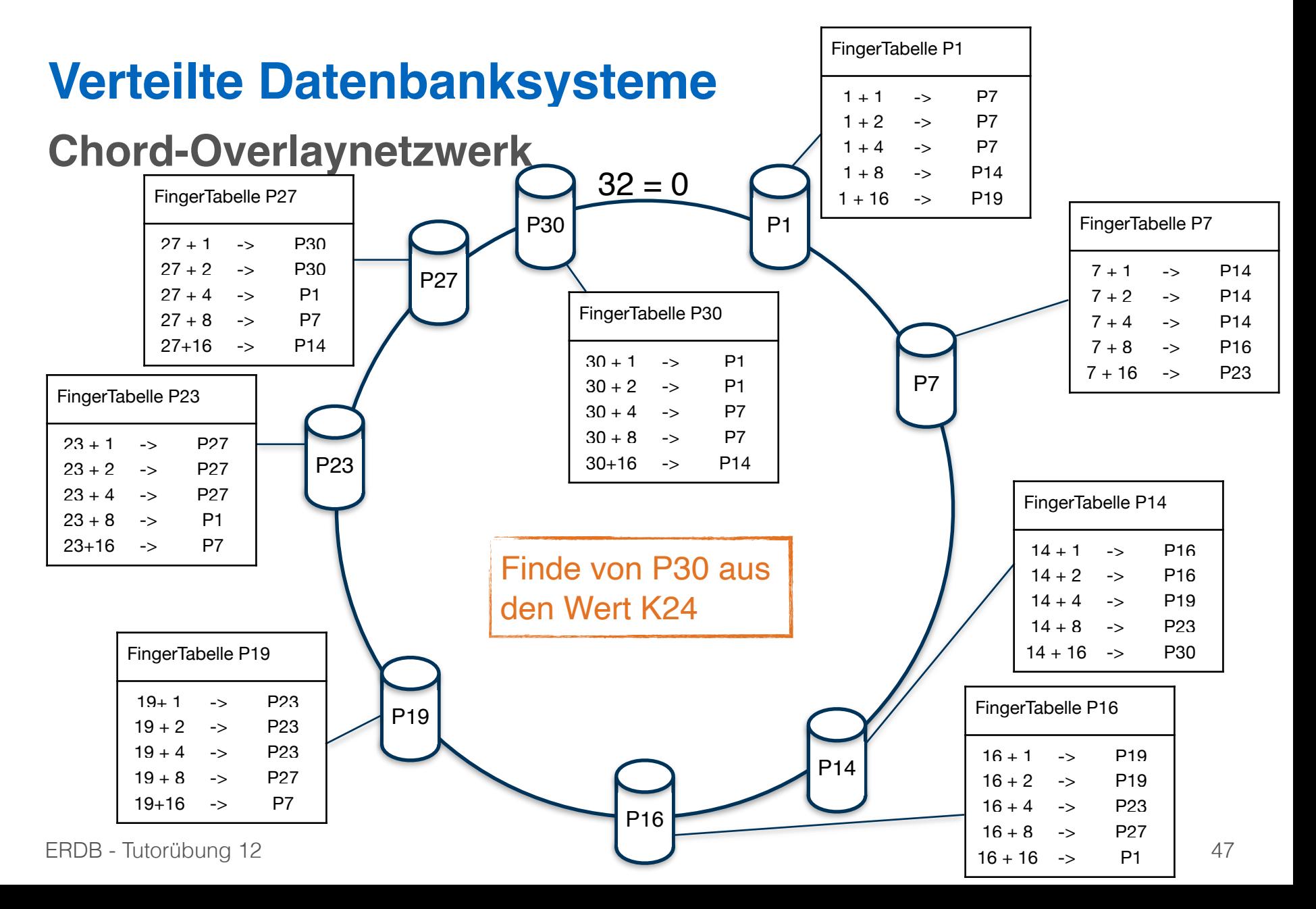

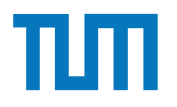

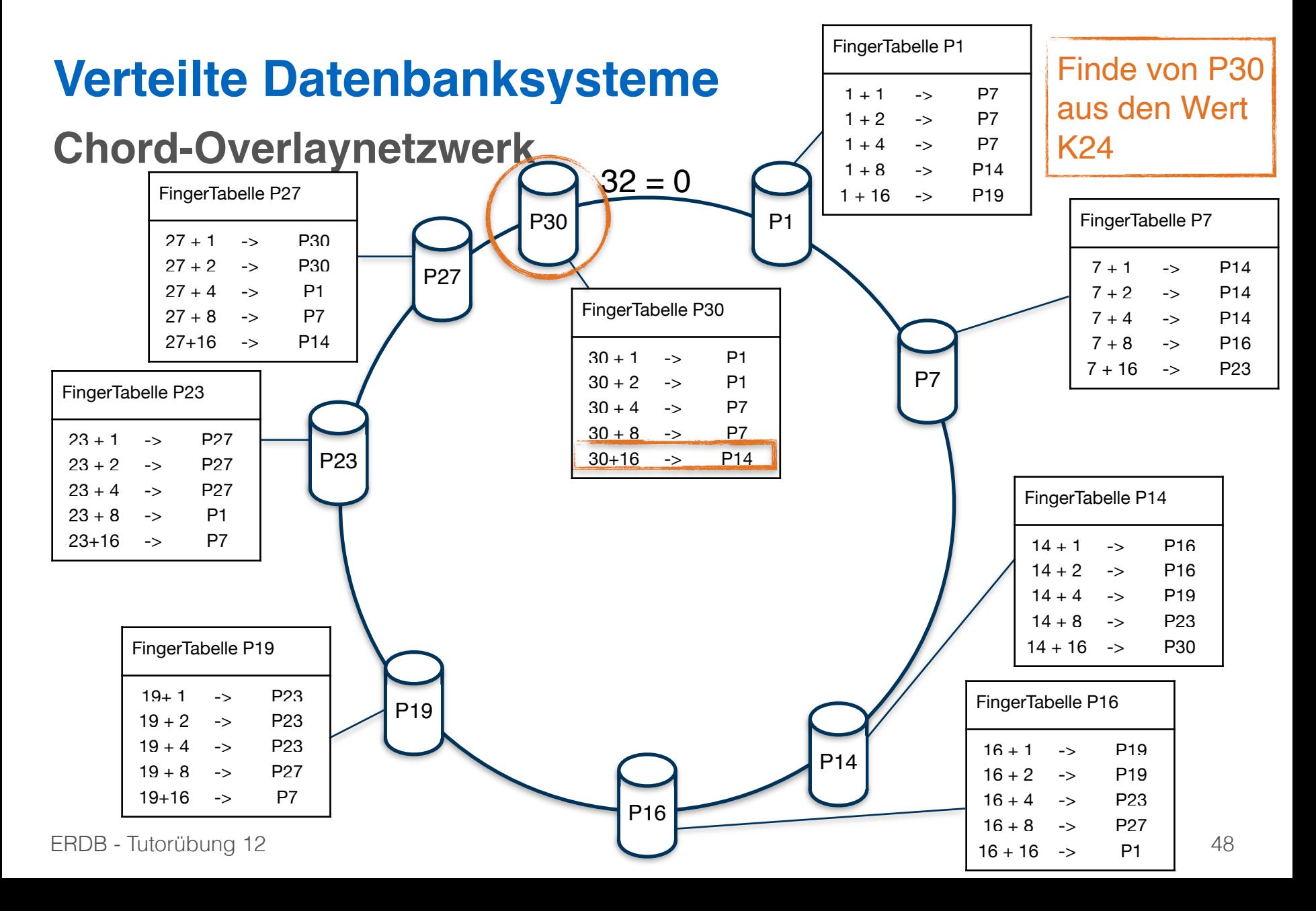

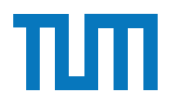

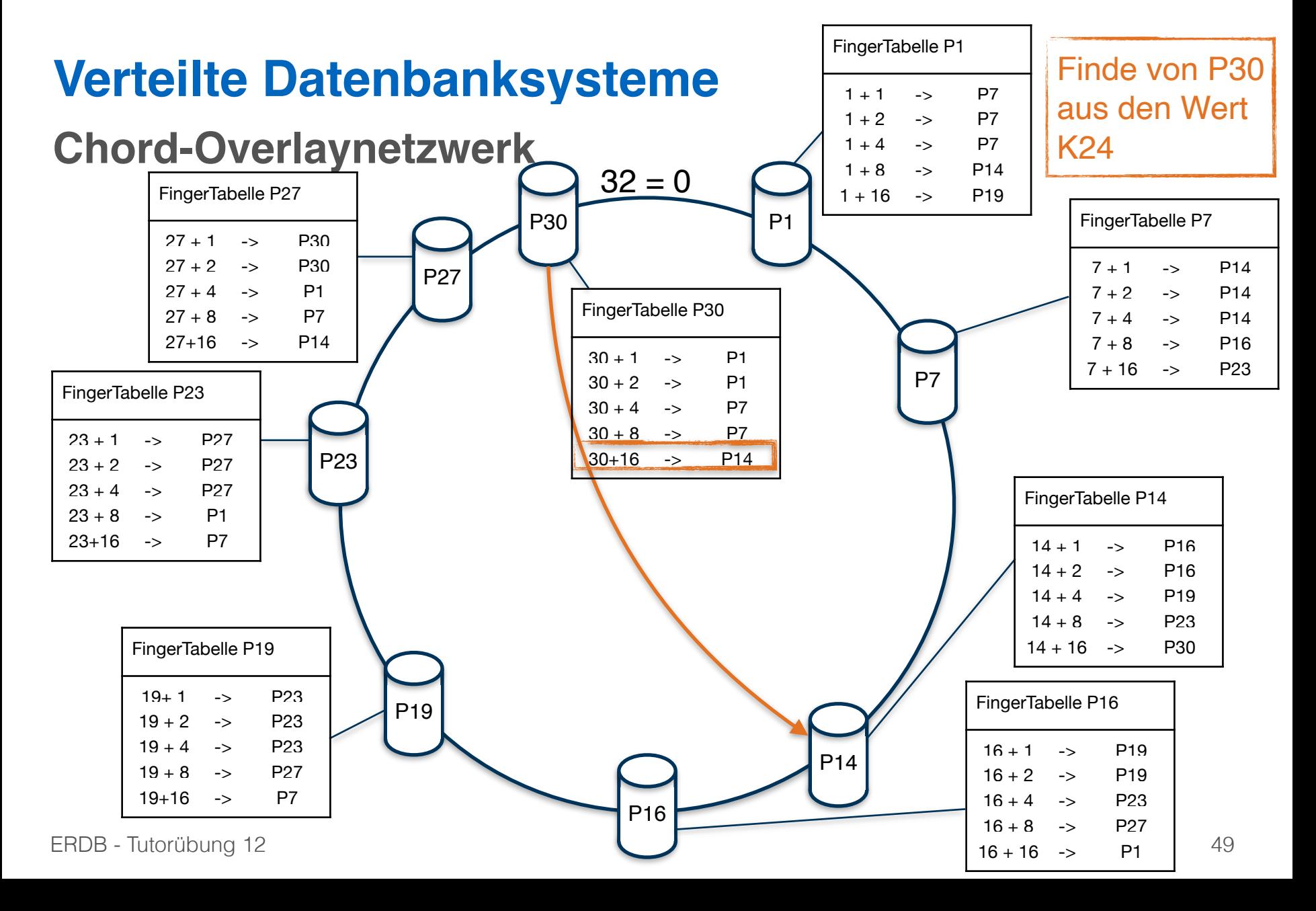

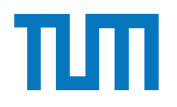

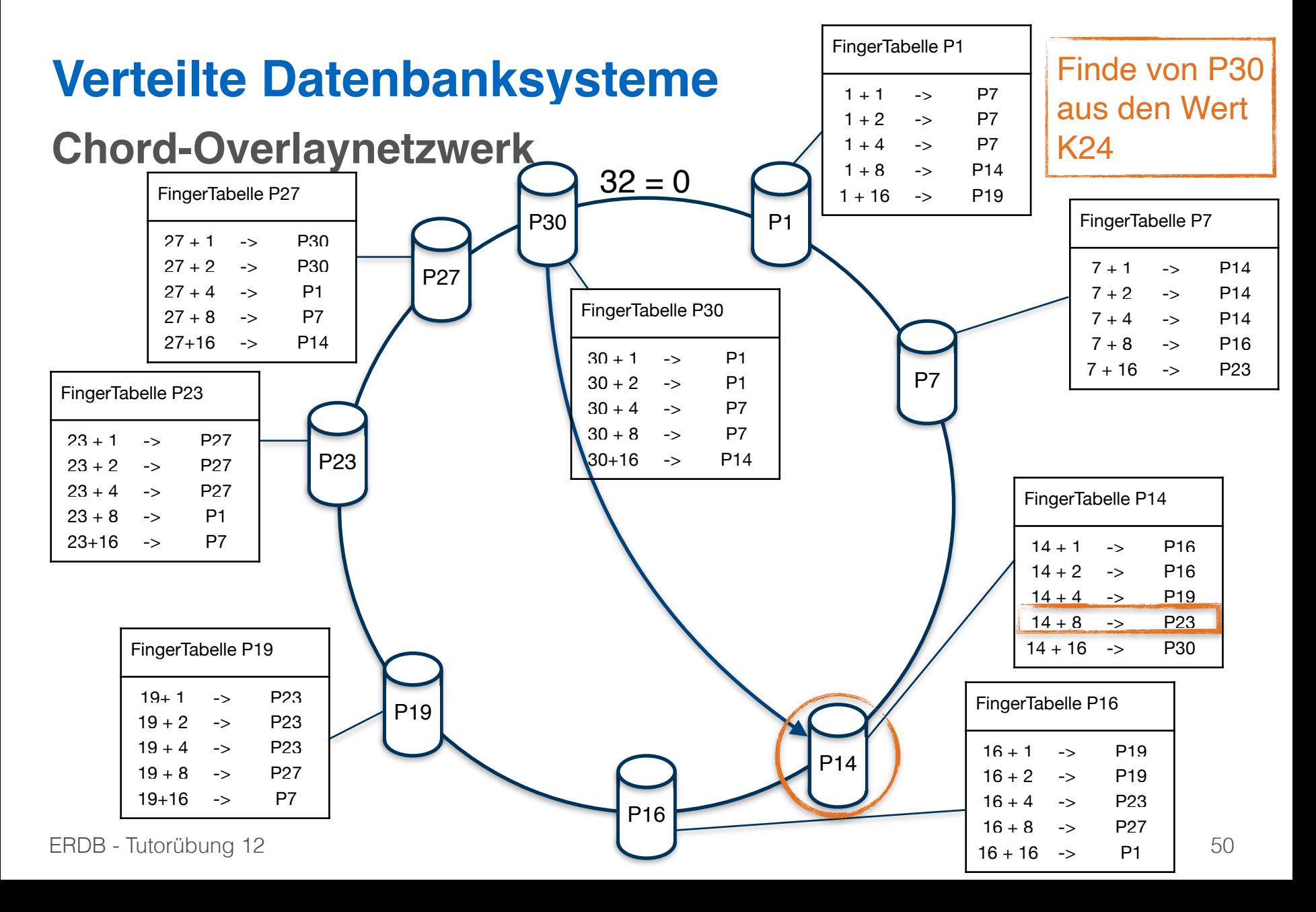

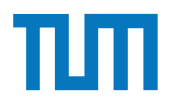

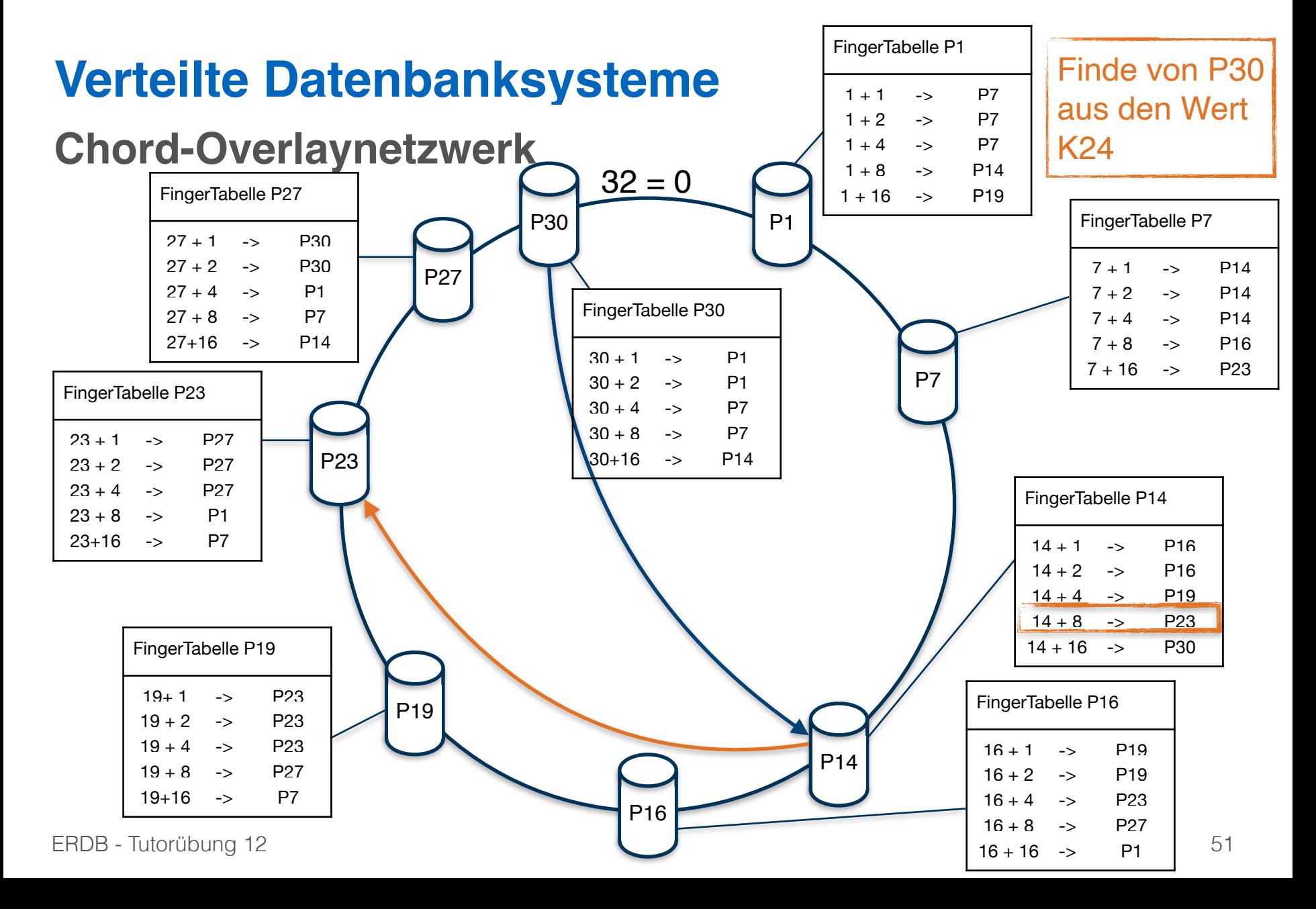

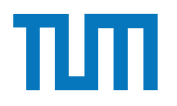

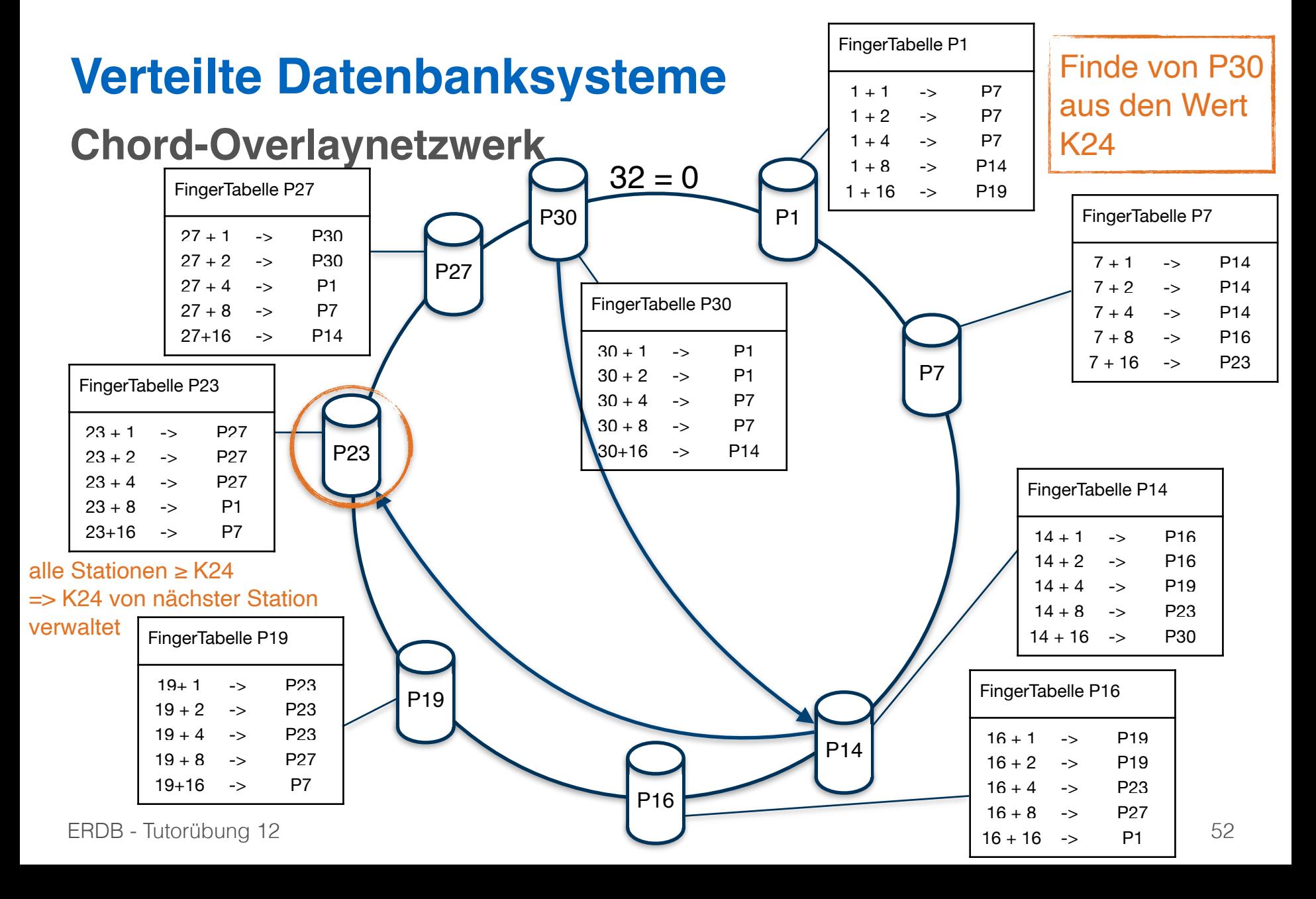

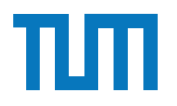

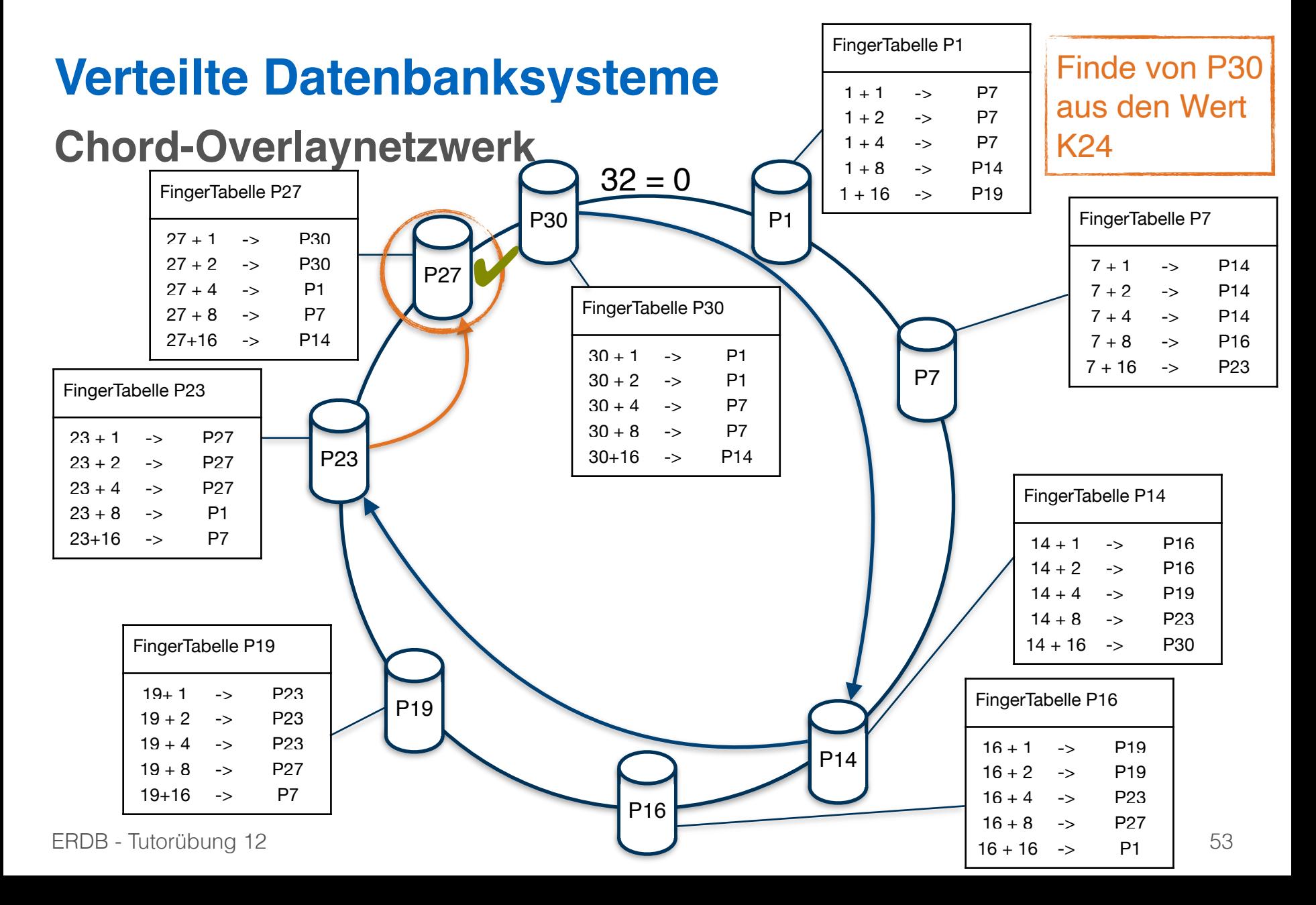

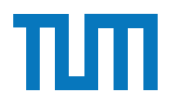

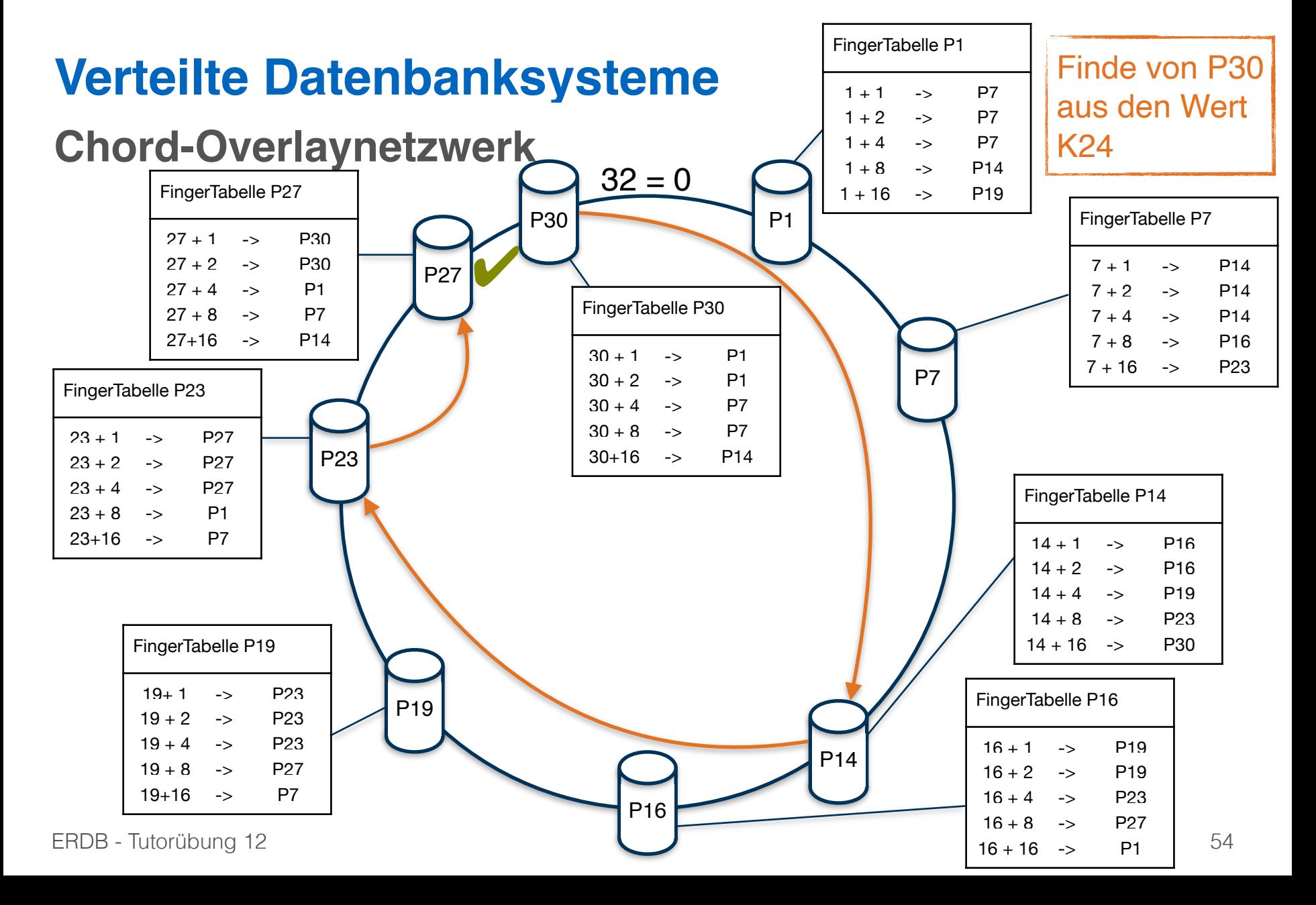

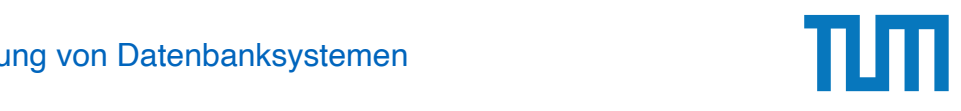

# Aufgabe 4

Zeigen Sie, dass die Suche in einem Chord-Overlaynetzwerk durch die Nutzung der FingerTabellen in maximal logarithmisch vielen Schritten zur Größe des Zahlenrings (bzw. der Anzahl der Stationen) durchgeführt werden kann. Verwenden Sie die Suche nach K57 beginnend an Station P11 (siehe Abbildung 2) zur Illustration.

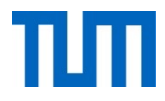

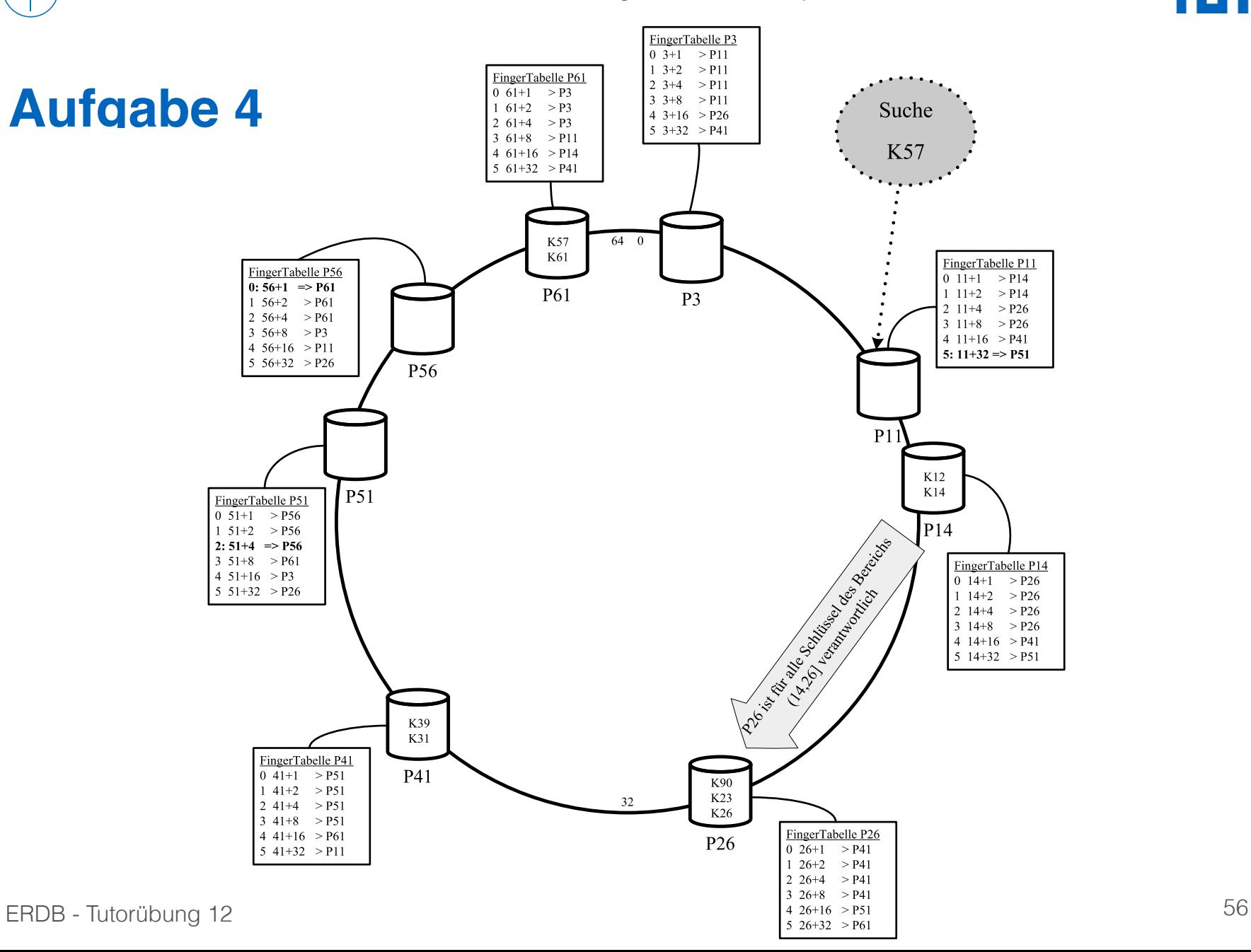

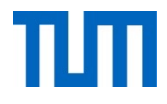

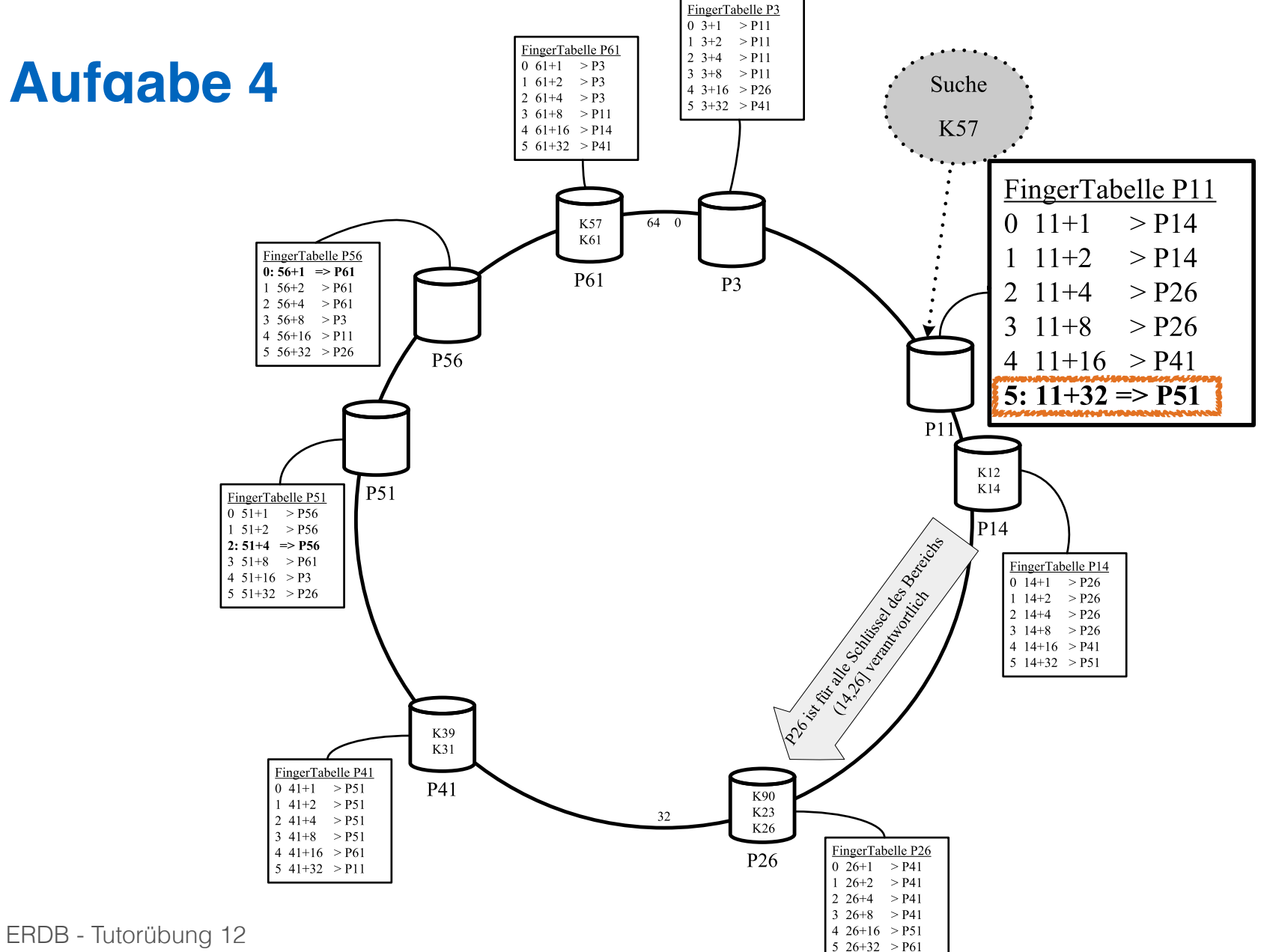

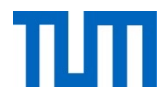

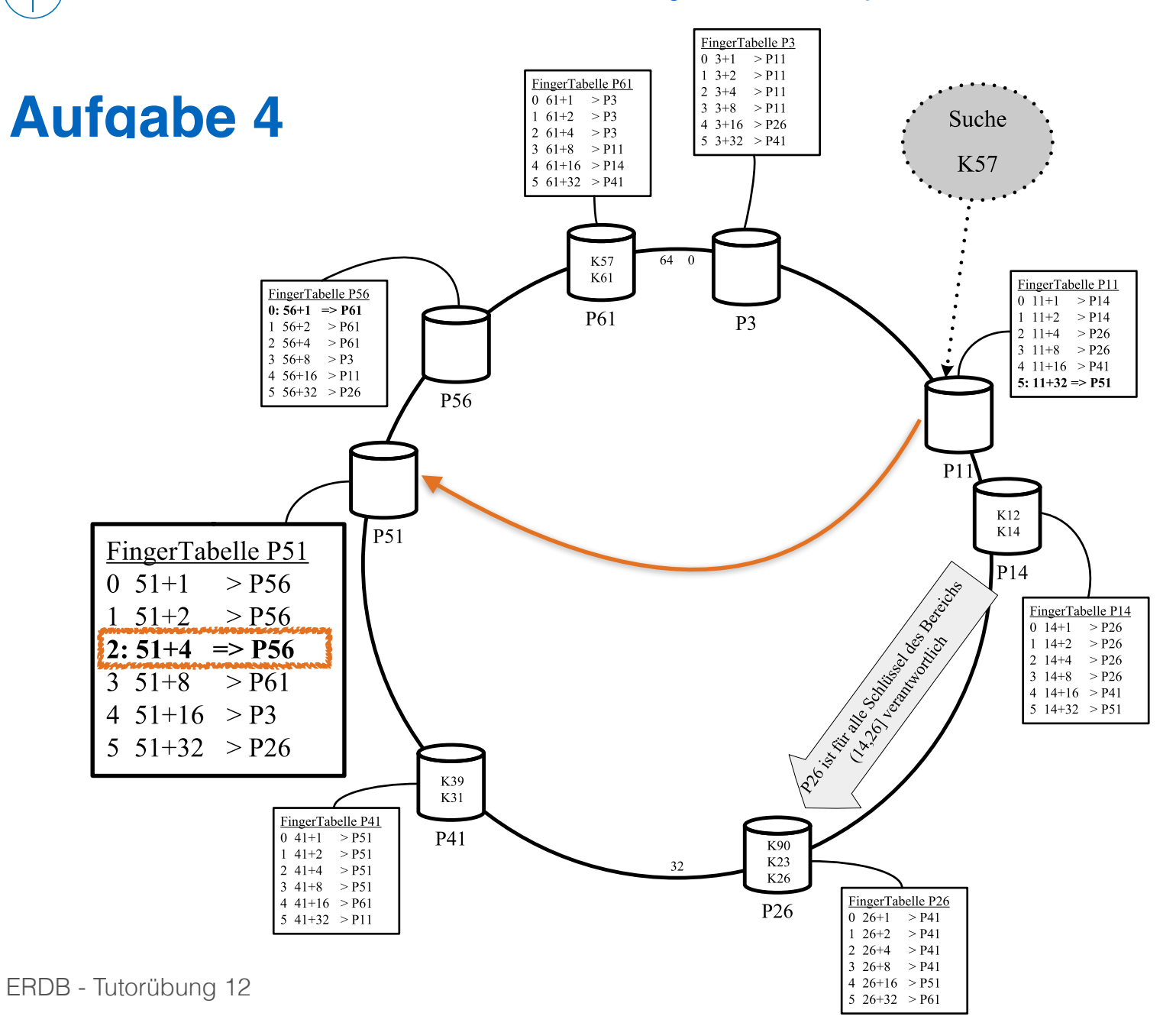

58

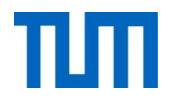

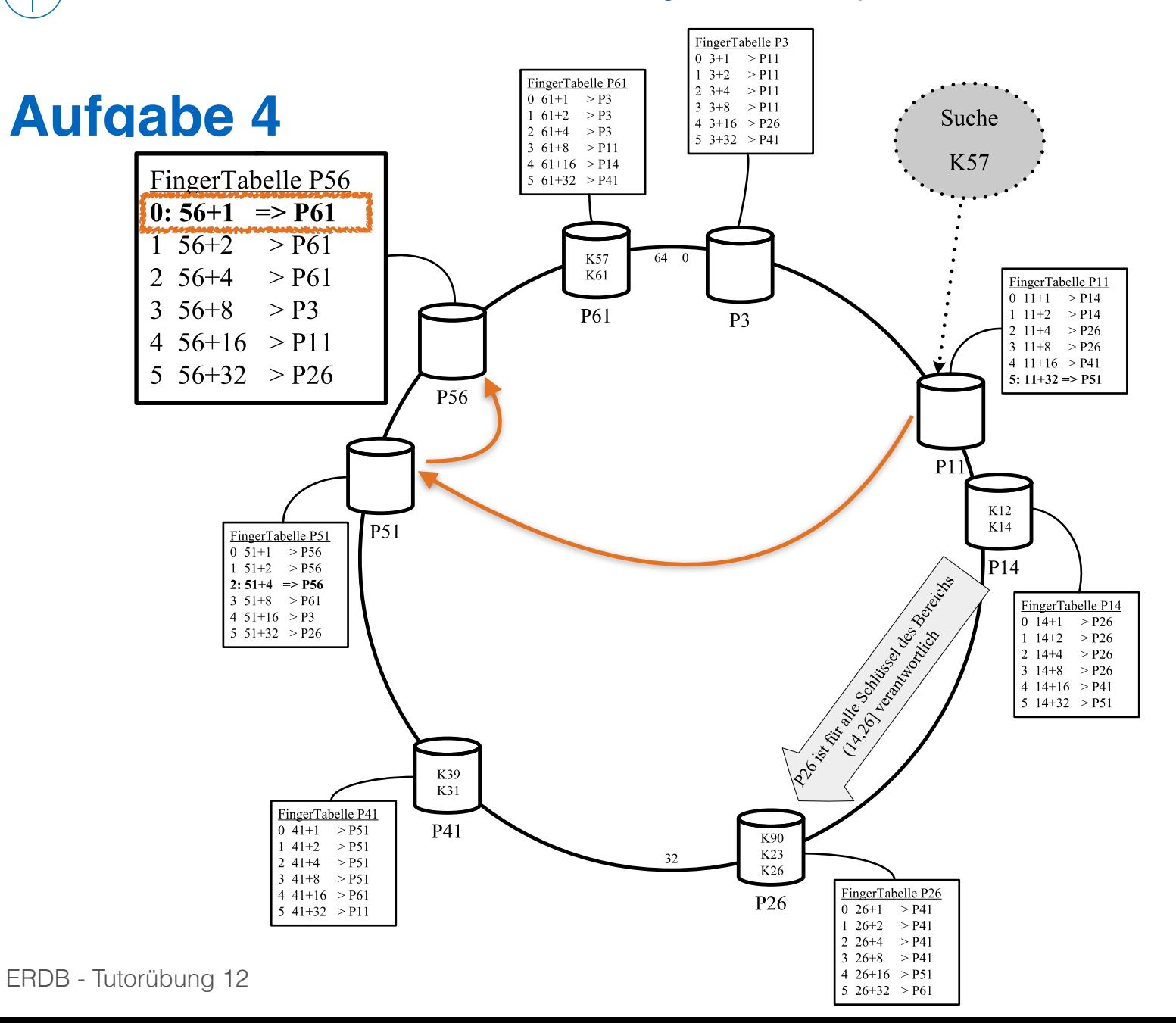

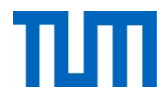

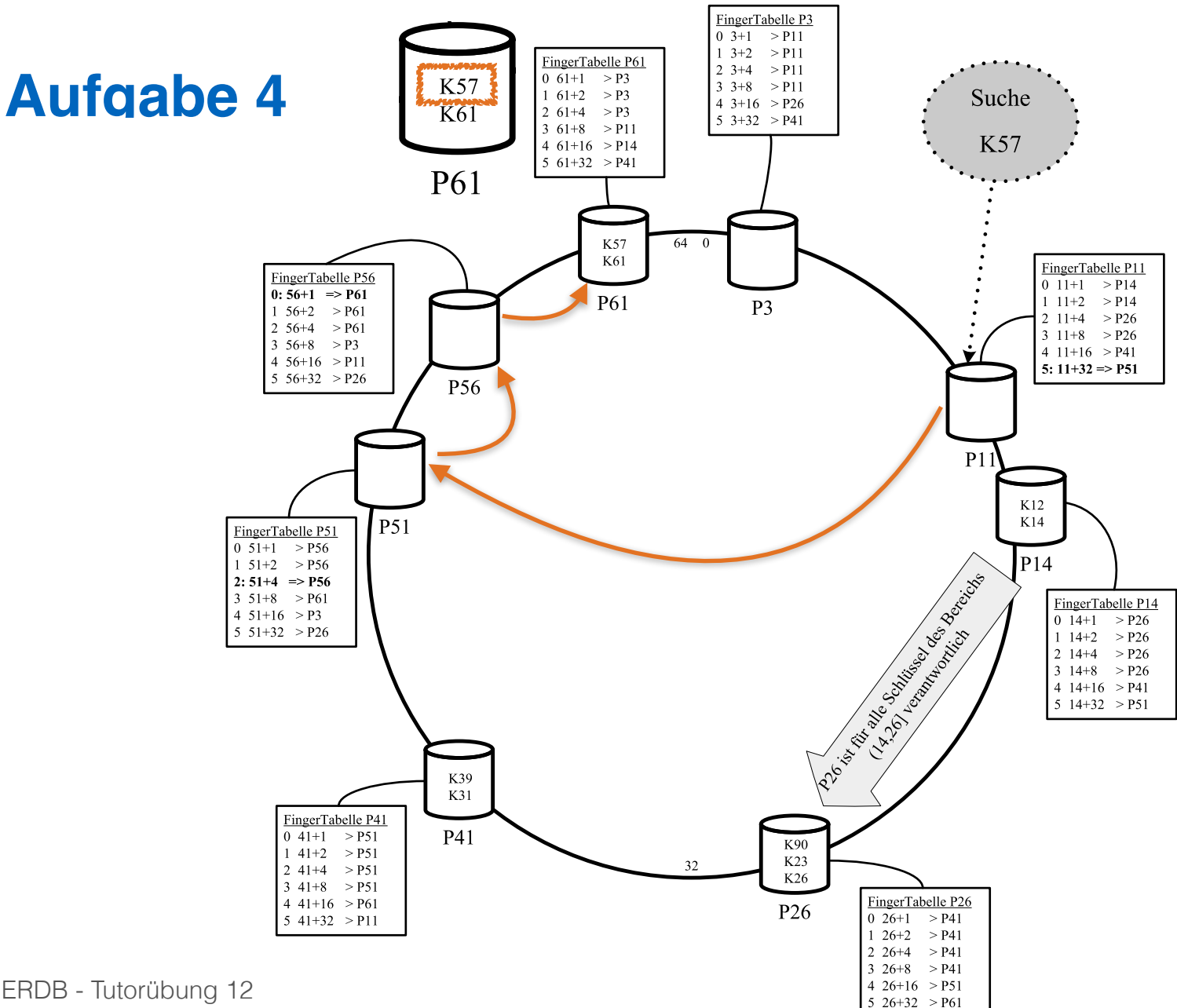

ERDB - Tutorübung 12

60

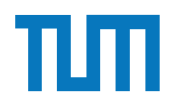

#### die bei die bei die bei die bei die bei die bei die bei die bei die bei die bei die bei die bei die bei die bei die bei die bei die bei die bei die bei die bei die bei die bei die bei die bei die bei die bei die bei die be dieser *false drops* verringert werden? Welche Eigenschaften sollte die Hashfunktion *h*(*c*)

Skizzieren Sie die Vorgehensweise beim Hinzufugen eines neuen Peers im Chord Netzwerk. ¨ Als Beispiel nehmen Sie die Hinzunahme eines Peers P33 in dem Beispiel-Netzwerk aus Abbildung 2.

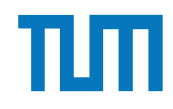

# **CAP Theorem**

#### **Consistency**

Jeder sieht immer die gleichen Daten

#### **Availability**

Datenbank-Zugriff ist immer möglich

#### **Partition-Tolerance**

Datenbank funktioniert auch bei Netzwerkfehlern

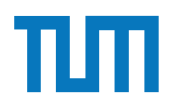

#### **Aufgabe 6** and logarithmisch vielen Schritten zur Gründe zur Gründe zur Gründe zur Gründe zur Gründe zur Gründe zur Gründe zur Gründe zur Gründe zur Gründe zur Gründe zur Gründe zur Gründe zur Gründe zur Gründe zur Gründe der Anzahl der Stationen in durchgefuhrt werden Sie die Suche nach K57 ïs die Suche nach K57 ïs die Suche nach<br>Suche nach K57 ïs die Suche nach K57 ïs die Suche nach K57 ïs die Suche nach K57 ïs die Suche nach K57 ïs die

Zum CAP-Theorem hieß es in der Vorlesung, dass in verteilten Systemen nur zwei der drei "Wünsche" (Konsistenz, Verfügbarkeit und Partitionstoleranz) gleichzeitig erfüllbar sind. Welche der drei Kombinationen CA, CP, und AP sind jedoch sehr ähnlich?

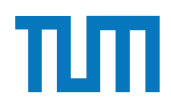

# **Fragen?**